#### LEAN WATER IZAAK WALTON LEAGUE OF AMERICA ONT. N.D. MONT. S.D. WYO. NEBR. United State UTAH KY. TENI OKLA. ARK. Atlanta N.M. ARIZ. TEX. Houston FLA. Miami Mexico

# Using the Clean Water Hubto Facilitate Local Change

#### **Heather Wilson**

Midwest Save Our Streams Coordinator July 28, 2023

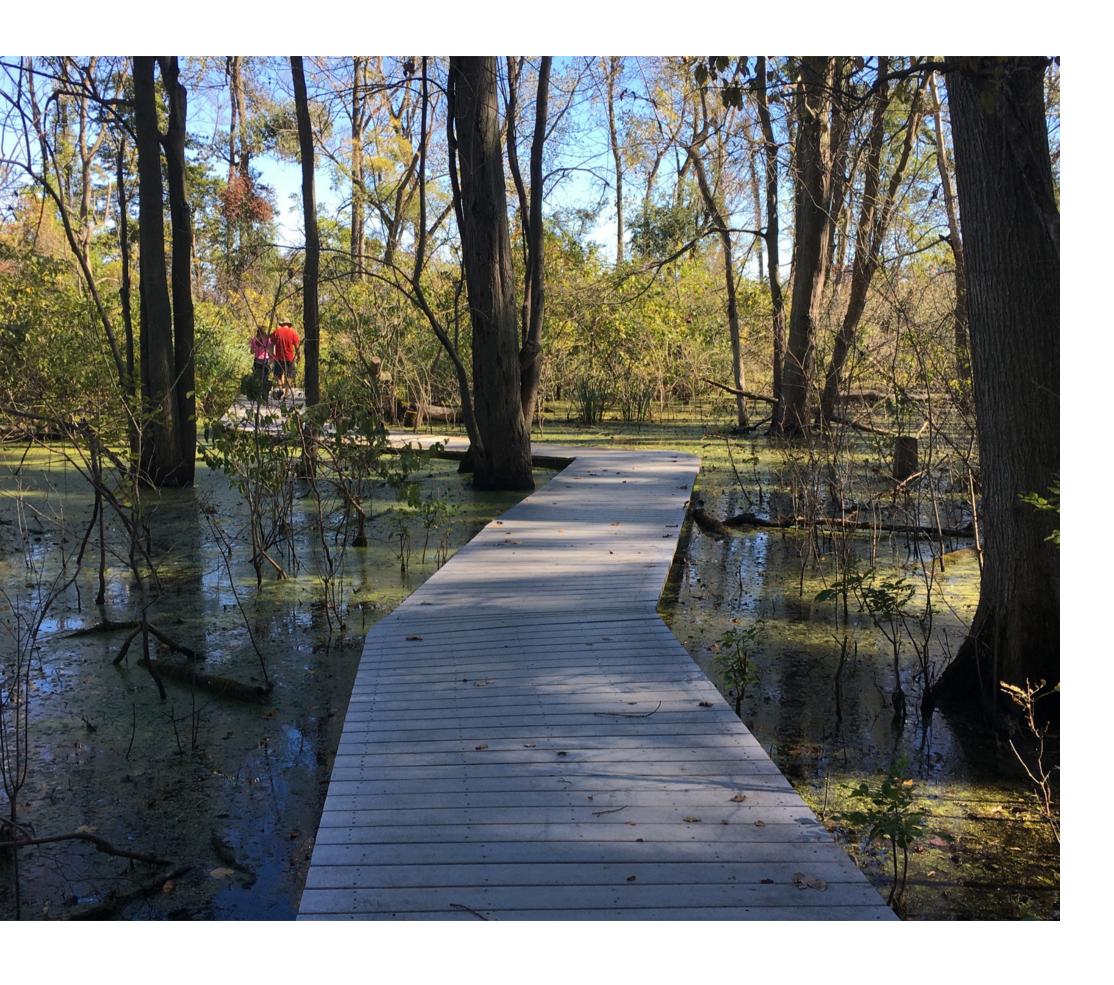

# Roadmap

**Clean Water Hub Overview** 

**Data Access & Export** 

**Taking the Next Step** 

# Clean Water Hub Overview

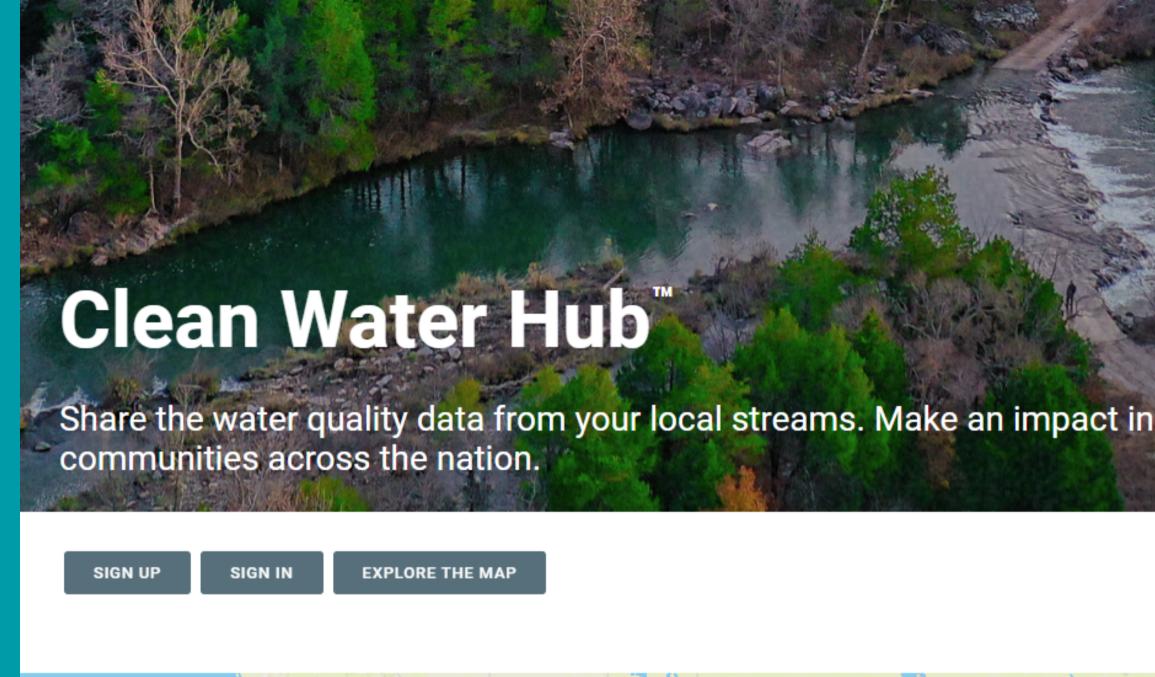

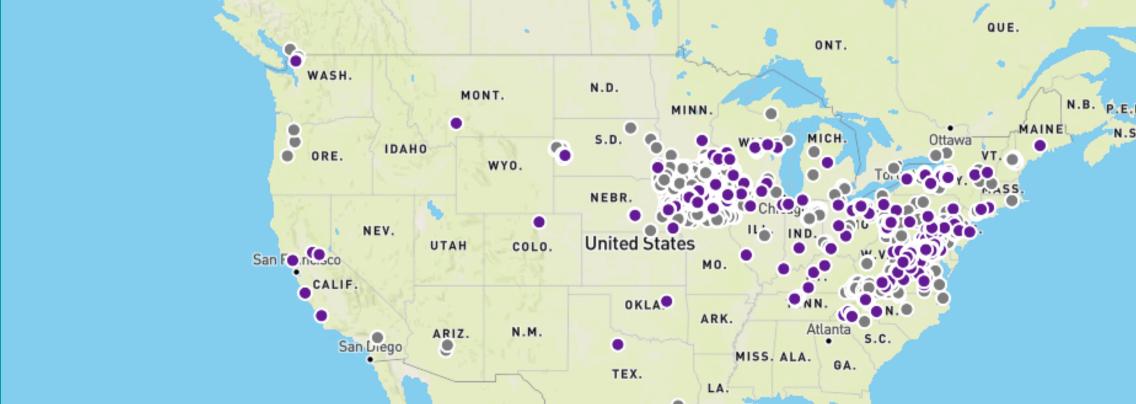

# ONT. Whatis the Hub? ĸ. MISS. AL FLA. Miami -

#### National water quality database

Collaborative tool to help volunteers and organizations track water quality in local creeks and streams

A place to share **local data** with the goal of making a **broader impact** 

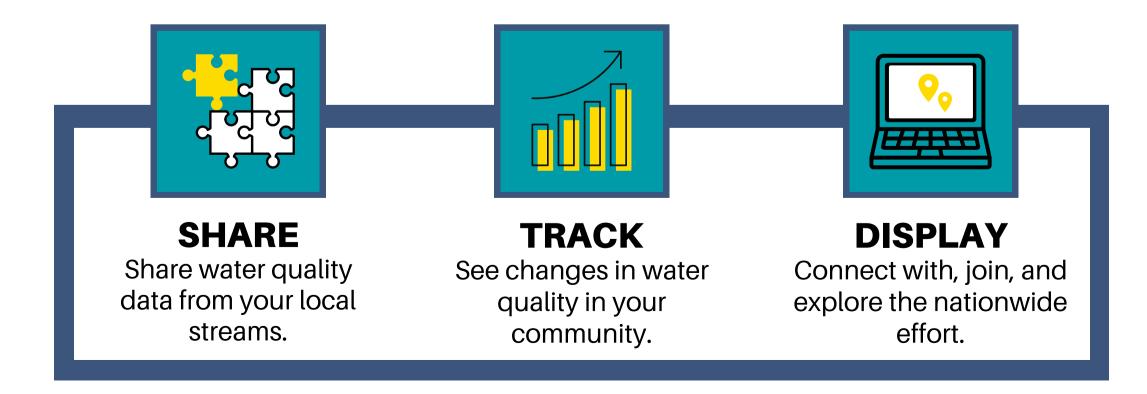

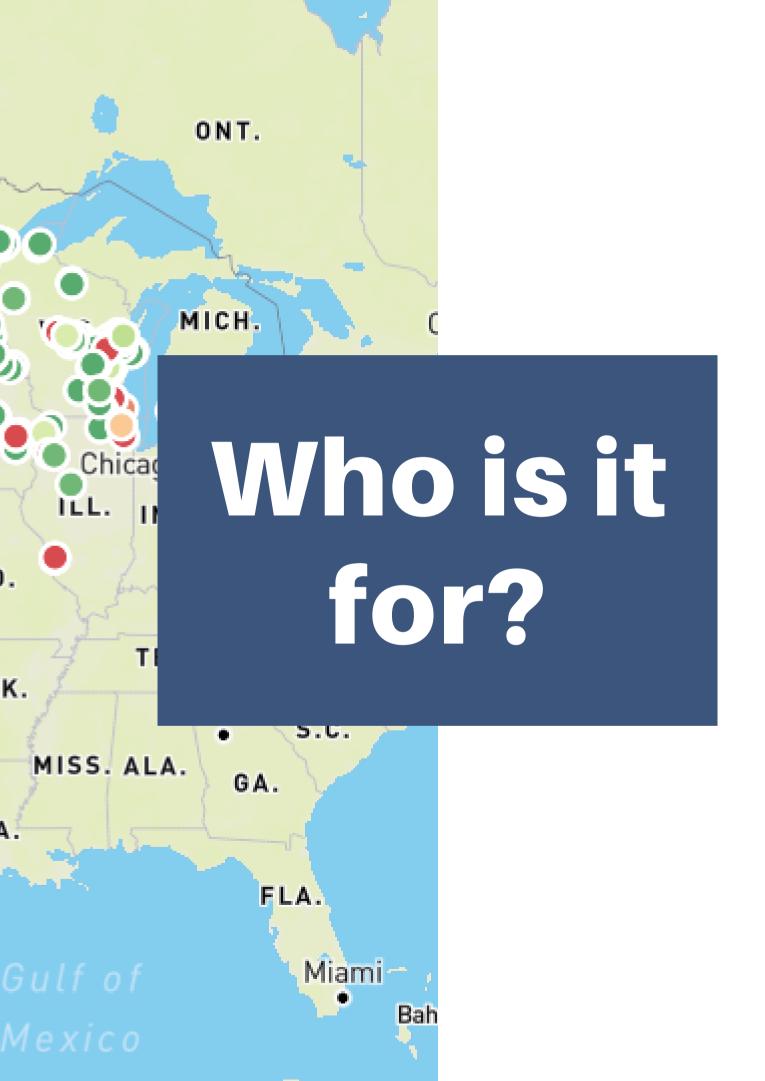

- Community groups
- IWLA Chapters
- Educators
- Conservation organizations
- Freelance water quality monitors

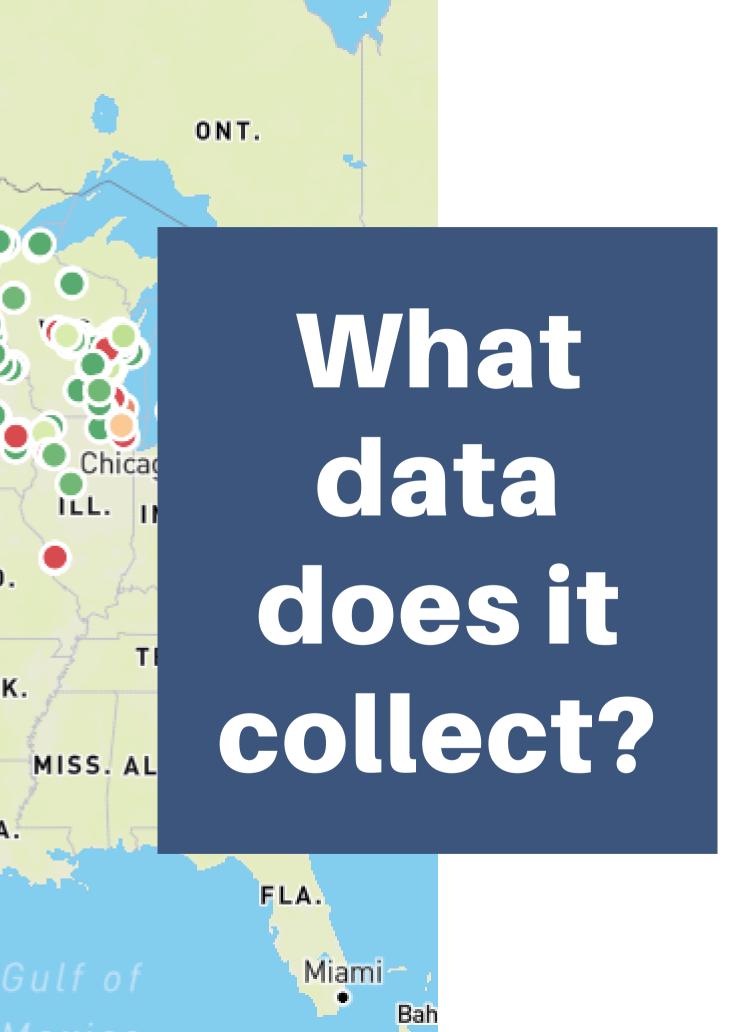

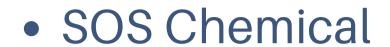

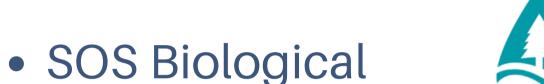

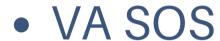

Creek Critters

Salt Watch

Nitrate Watch

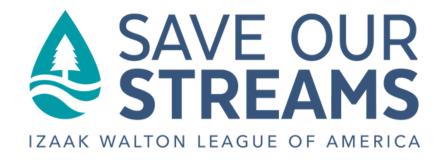

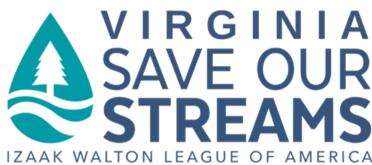

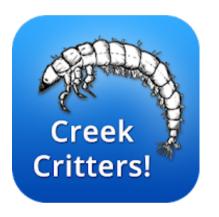

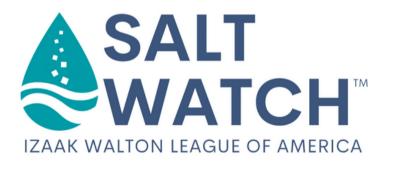

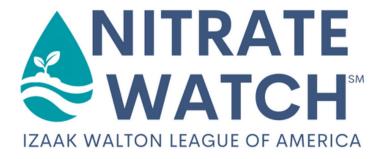

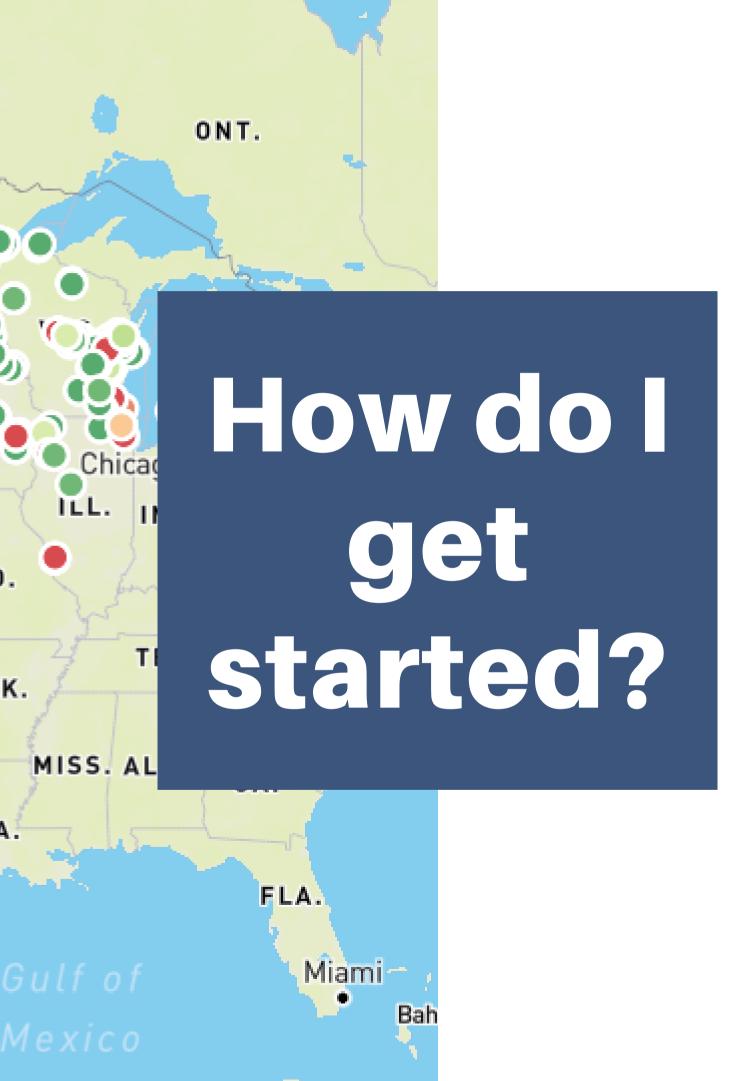

Create a free account on cleanwaterhub.org

Email **sos@iwla.org** if you would like your organization to have a profile.

CLEANWATERHUB.ORG

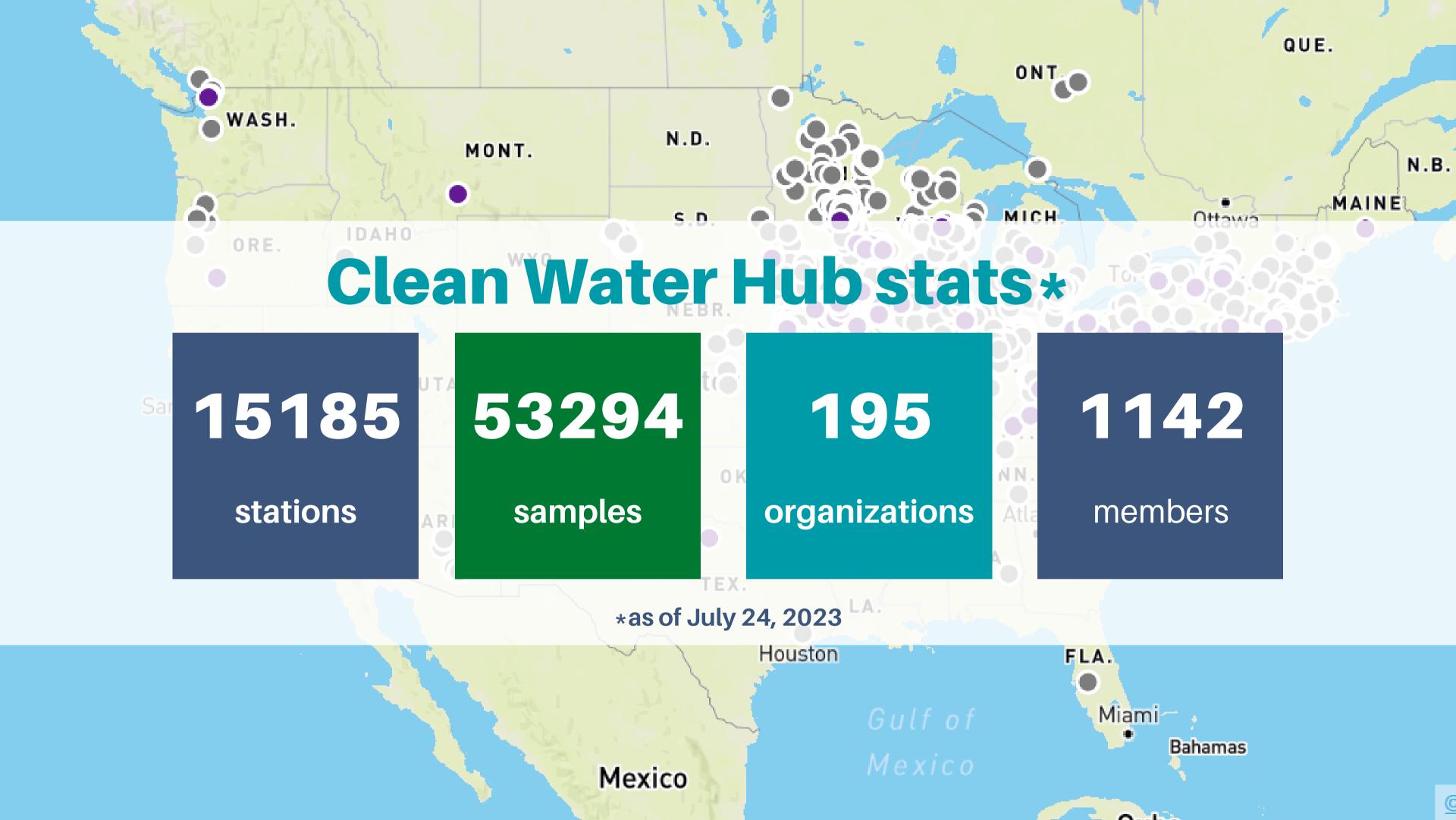

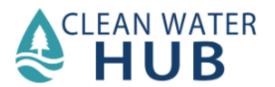

# Clean Water Hub

#### **Getting Started & Troubleshooting**

- "Help" tab
  - Users Guide
  - FAQs
  - Sharing your data
- Need more help? Email us!
  - sos@iwla.org

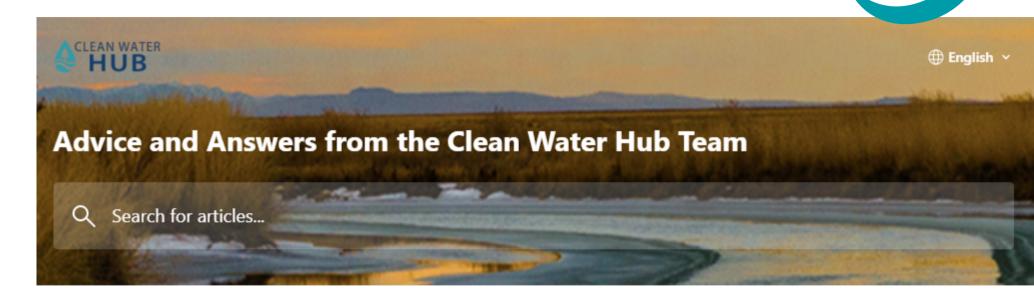

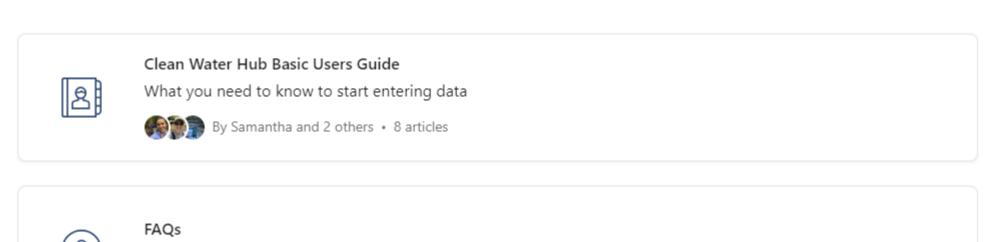

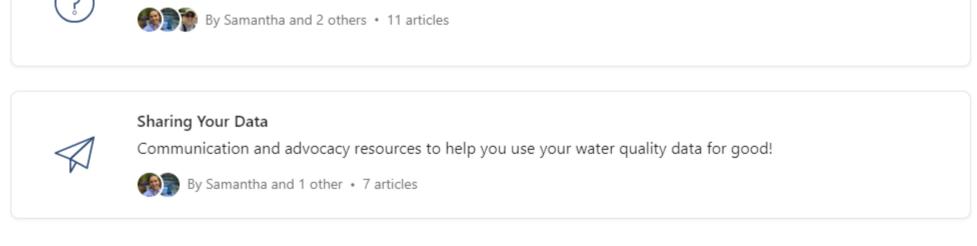

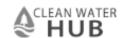

- 1. Sign up for the Clean Water Hub.
- 2. Enter your information and join an organization
- 3. Create a site OR click on an existing site
- 4. Click "Create a new reading" and select an option from the dropdown menu.
- 5. Complete the data form
- 6. Check all fields and hit "Save Changes"

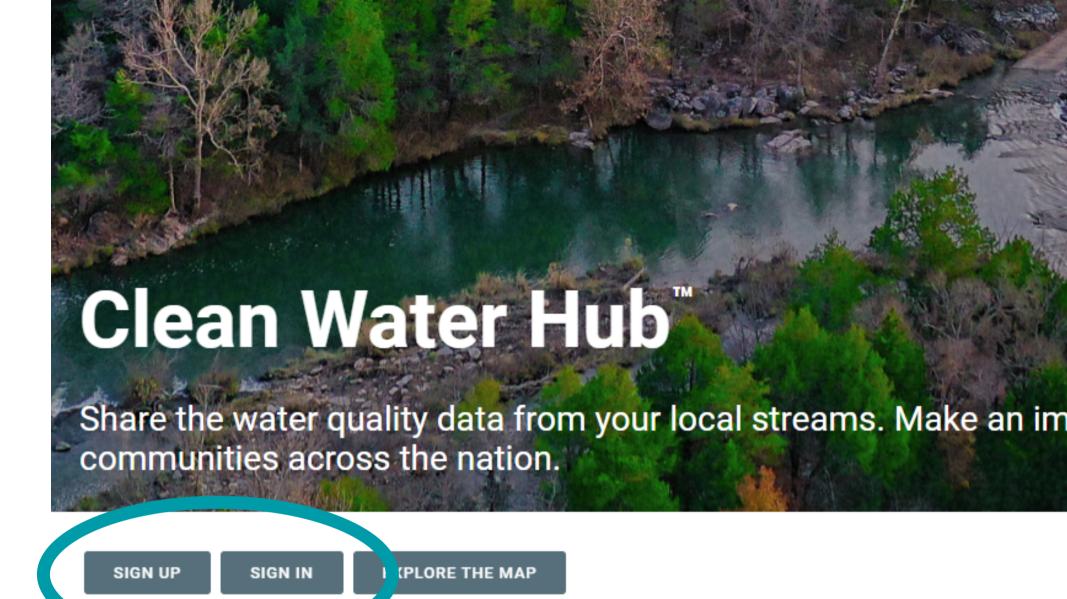

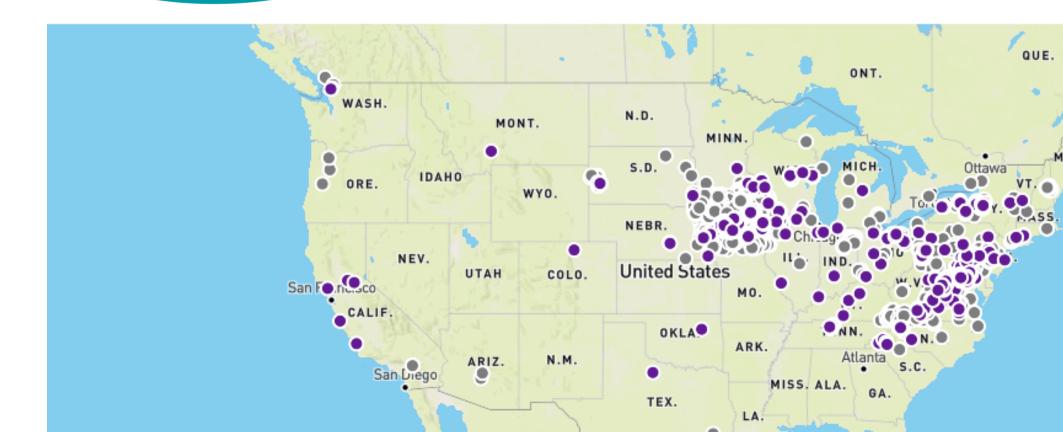

- 1. Sign up for the Clean Water Hub.
- 2. Enter your information and join an organization
- 3. Create a site OR click on an existing site
- 4. Click "Create a new reading" and select an option from the dropdown menu.
- 5. Complete the data form
- 6. Check all fields and hit "Save Changes"

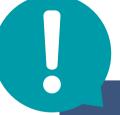

If your organization isn't already in the Hub, fill out the form and request that it is added.

#### Register

| example@                                                                                                    | email.com                                                                                                    |
|----------------------------------------------------------------------------------------------------|----------------------------------------------------------------------------------------------------|
| First Name                                                                                                    |                                                                                                    |
| First Nam                                                                                                    | е                                                                                                    |
| Last Name                                                                                                    |                                                                                                    |
|                                                                                                    |                                                                                                    |
| Last Name Organization f you do not assutomatically la                                                                                                    |                                                                                                    |
| Organization of assured to the second second | on Name                                                                                                    |
| Organization of assutomatically laborated Begin typic                                                                                                    | on Name<br>ssociate with an organization, you will be<br>abeled as a Freelancer.                                                                     |
| Organization of assutomatically laborated Begin typic                                                                                                    | on Name  ssociate with an organization, you will be abeled as a Freelancer.  ng a organization name  Organization? Submit it to Izaak Walton League! |
| Organization of association of the second of the second of | on Name  ssociate with an organization, you will be abeled as a Freelancer.  ng a organization name  Organization? Submit it to Izaak Walton League! |
| Organization of association of the second second se | on Name  ssociate with an organization, you will be abeled as a Freelancer.  ng a organization name  Organization? Submit it to Izaak Walton League! |

CREATE ACCOUNT

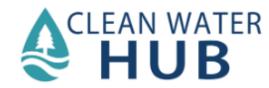

- 1. Sign up for the Clean Water Hub.
- 2. Enter your information and join an organization
- 3. Create a site OR click on an existing site
- 4. Click "Create a new reading" and select an option from the dropdown menu.
- 5. Complete the data form
- 6. Check all fields and hit "Save Changes"

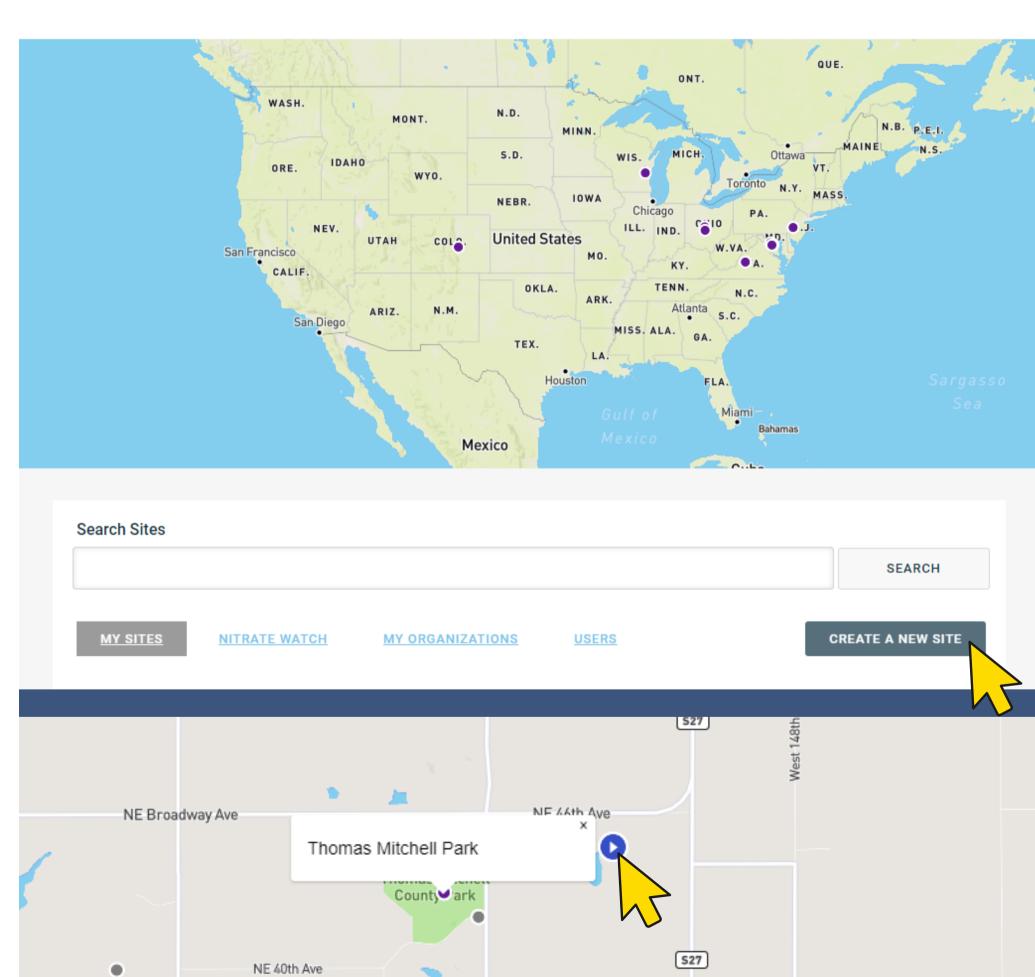

- 1. Sign up for the Clean Water Hub.
- 2. Enter your information and join an organization
- 3. Create a site OR click on an existing site
- 4. Click "Create a new reading" and select an option from the dropdown menu.
- 5. Complete the data form
- 6. Check all fields and hit "Save Changes"

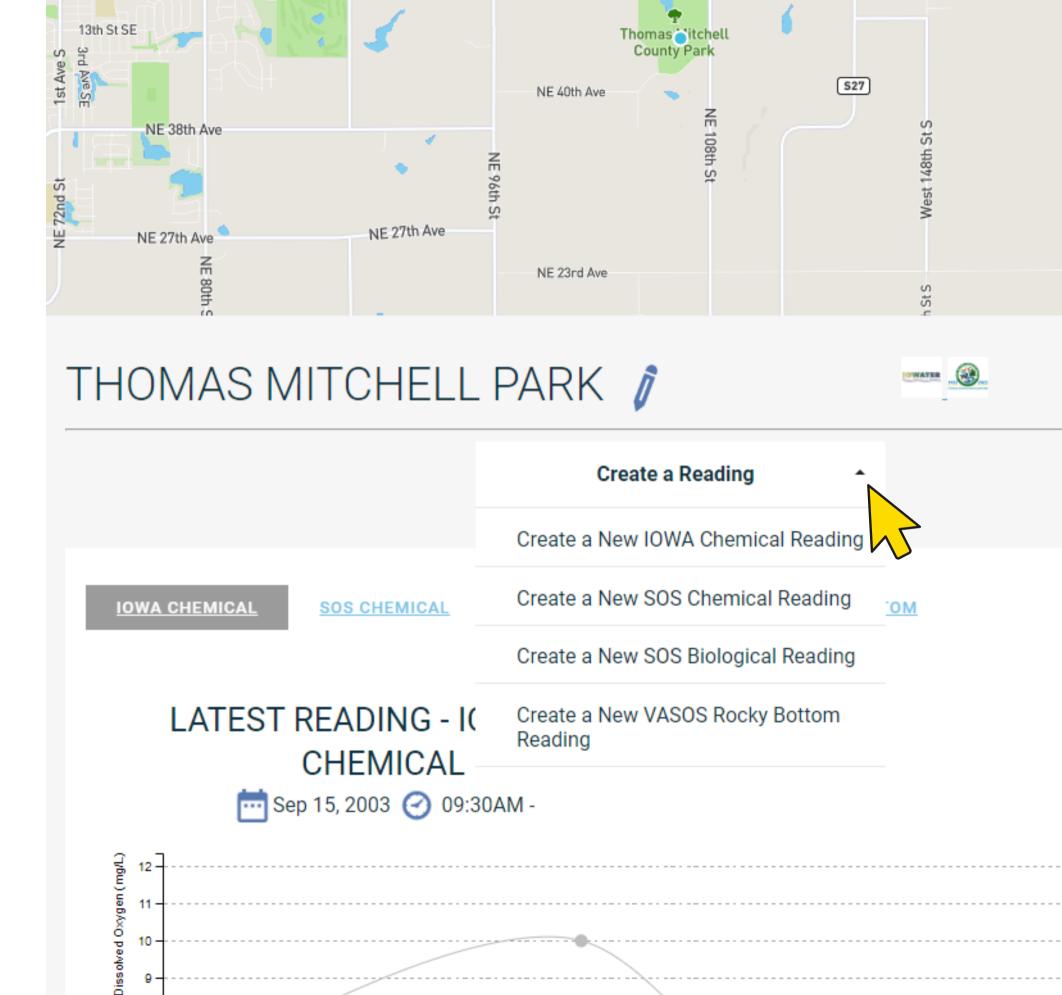

- 1. Sign up for the Clean Water Hub.
- 2. Enter your information and join an organization
- 3. Create a site OR click on an existing site
- 4. Click "Create a new reading" and select an option from the dropdown menu.
- 5. Complete the data form
- 6. Check all fields and hit "Save Changes"

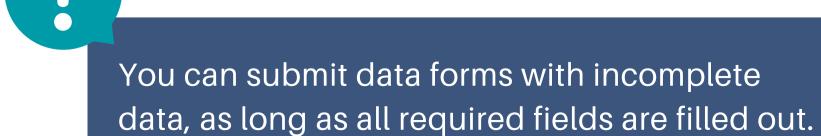

## THOMAS MITCHELL PARK CHEMICAL MONITORING DATA

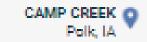

|                              | SAVE CHANGES                                                                                            | DISCARD CHANGES DELETE                      |
|------------------------------|----------------------------------------------------------------------------------------------------|---------------------------------------------|
|                              |                                                                                                    |                                             |
| Is this data ready to share? |                                                                                                    |                                             |
| Number of People In Group    |                                                                                                    |                                             |
| 0                            |                                                                                                    |                                             |
|                              |                                                                                                    |                                             |
| Survey Date  12/28/2022 **   | Survey Start Time                                                                                       | Survey End Time                             |
|                              |                                                                                                    |                                             |
| Predominate Weather Today    | Predominate Weather Yesterday                                                                           | Predominate Weather Day Before<br>Yesterday |
|                              |                                                                                                    |                                             |
|                              | on the top axis and your DO reading (mg/L) of ses the angled axis is your percent saturation the graph. |                                             |
| Dissolved Oxygen (mg/L)      | Temperature (Degrees Celsius)                                                                           | Saturation (%)                              |

- 1. Sign up for the Clean Water Hub.
- 2. Enter your information and join an organization
- 3. Create a site OR click on an existing site
- 4. Click "Create a new reading" and select an option from the dropdown menu.
- 5. Complete the data form
- 6. Check all fields and hit "Save Changes"

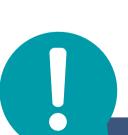

You can submit data forms with incomplete data, as long as all required fields are filled out.

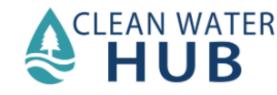

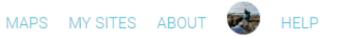

SAVE CHANGES Nitrate Watch Form Site Selected Michigan Ave edit New Nitrate Watch Reading Most Recent Precipitation Survey Date (required) Nitrate (ppm) (required) Water Source (required) (required) mm/dd/yyyy 📋 Comments

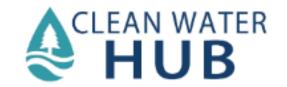

- 1. Sign up for the Clean Water Hub.
- 2. Enter your information and join an organization
- 3. Create a site OR click on an existing site
- 4. Click "Create a new reading" and select an option from the dropdown menu.
- 5. Complete the data form
- 6. Check all fields and hit "Save Changes"

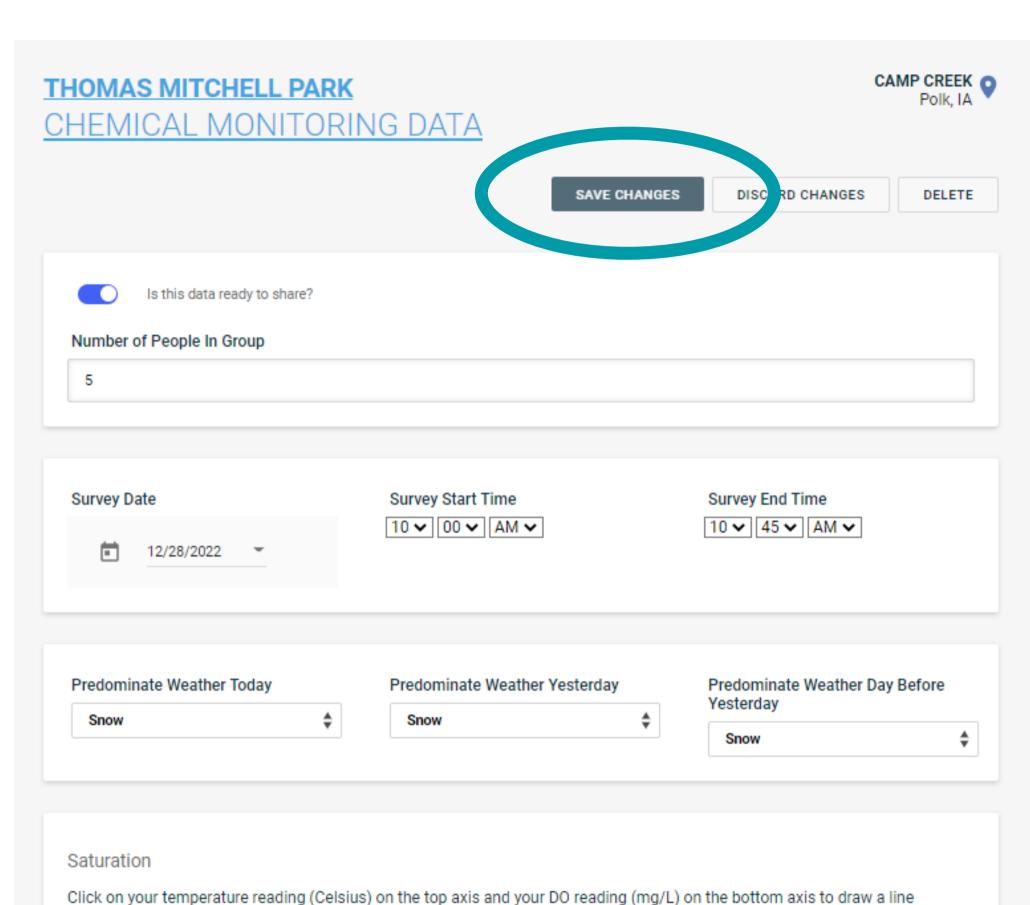

between the two points. Where the line crosses the angled axis is your percent saturation (%). Please type your percent

Temperature (Degrees Calsius)

Saturation (%)

saturation (%) in the appropriate box above the graph.

Dissolved Ovvden (md/L)

# Data Access & Export

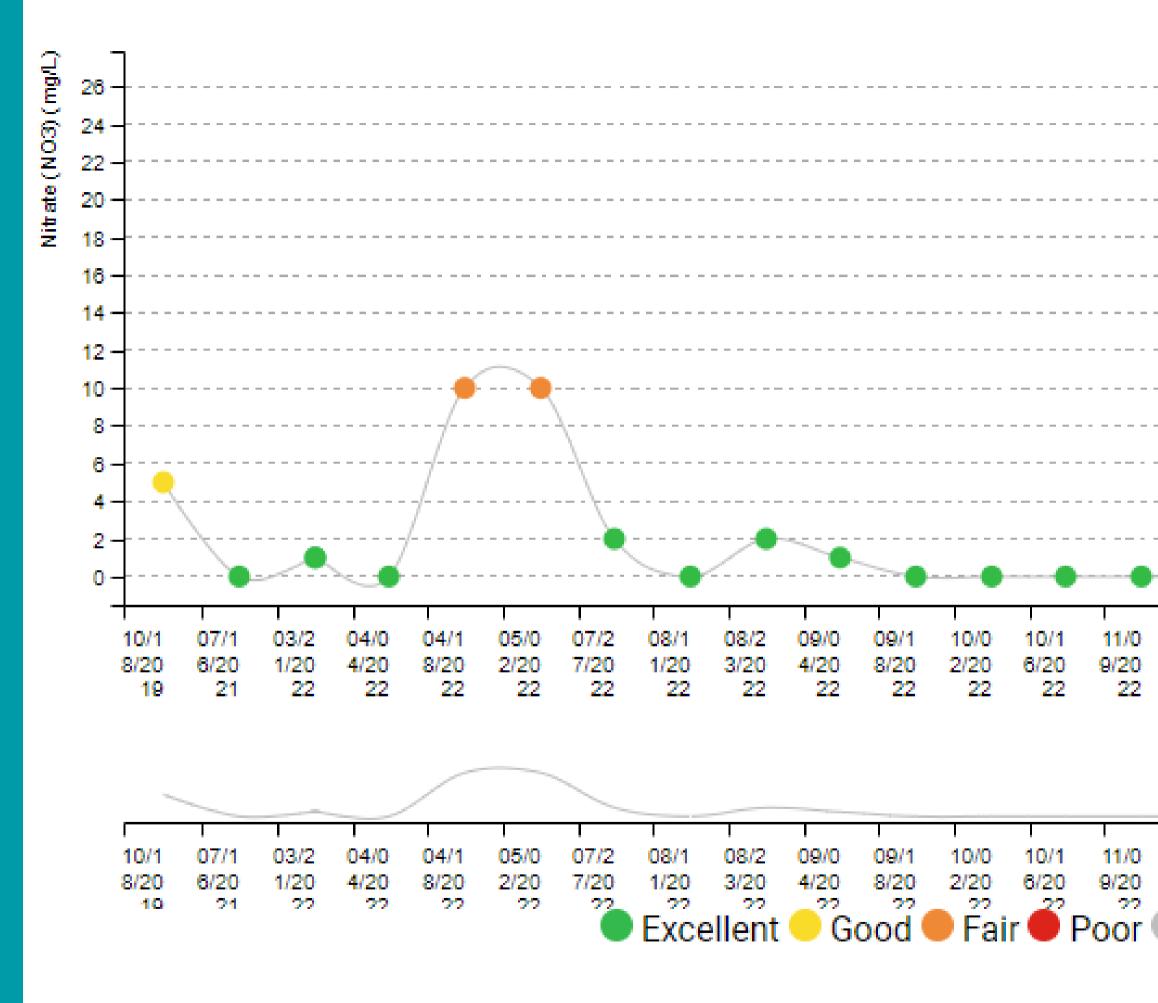

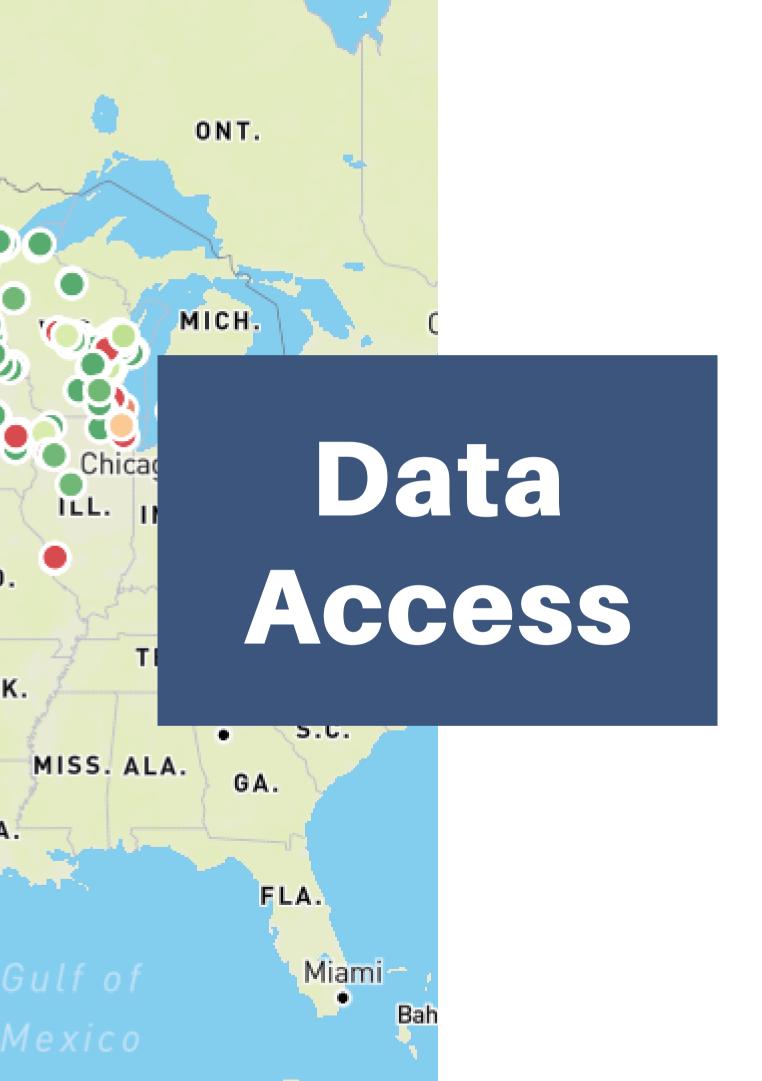

- Publicly accessible
- Created with usability in mind:
  - Data is easy to access, understand, and share
- Data visualization:
  - color-coded readings
  - auto-generated graphs
  - interactive maps

# Color-coded readings

- Excellent
- Good
- Fair
- Poor
- No Threshold

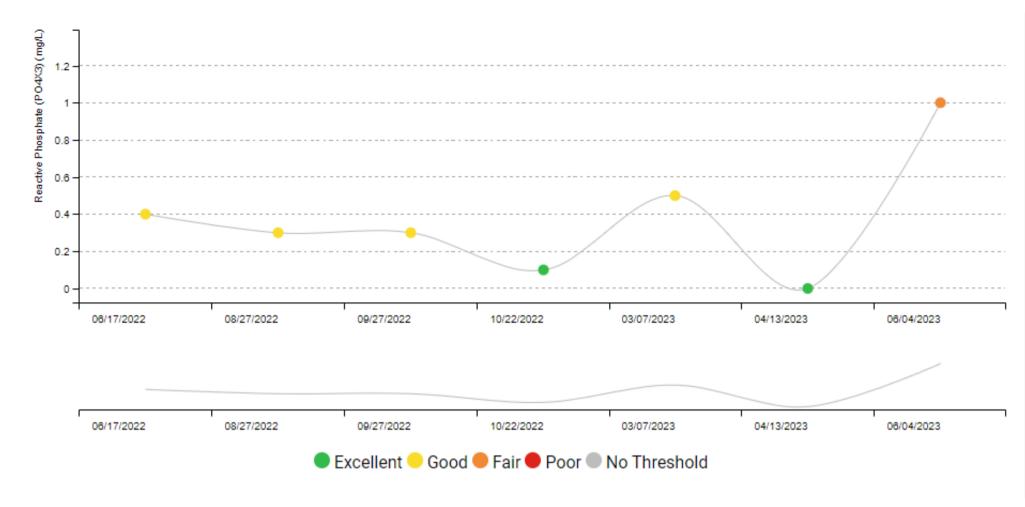

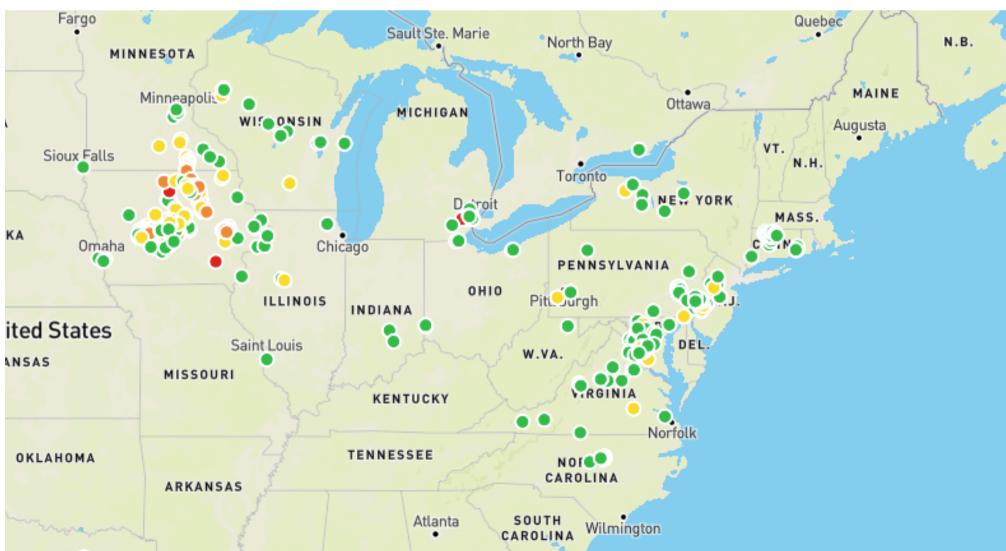

# Auto-generated graphs

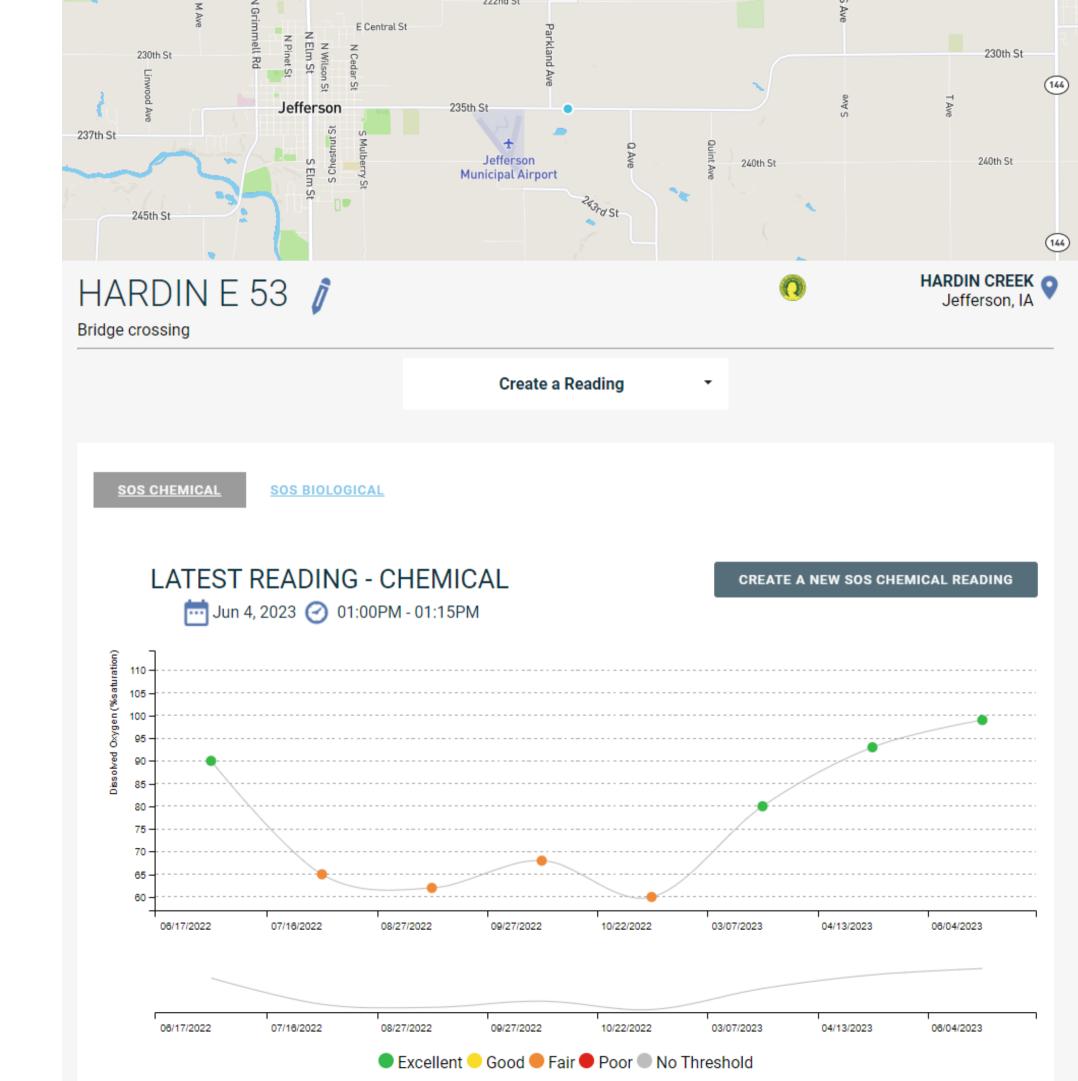

# Interactive Maps

#### **Community Map**

- Includes:
  - SOS Chemical
  - SOS Biological
  - VASOS
  - Creek Critters
  - Nitrate Watch
  - Salt Watch
- Color code:
  - Cu
    - Current

Over 1 Year Old

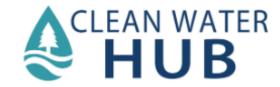

SITES

**ORGANIZATIONS** 

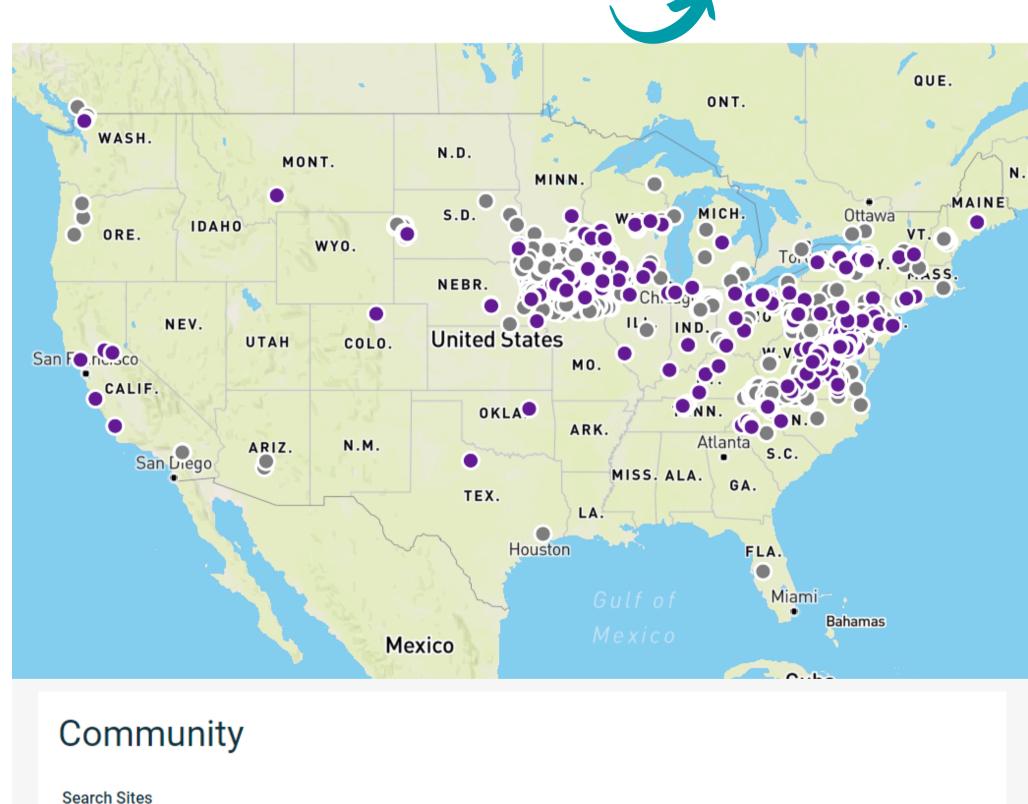

MAPS MY SITES ABOUT

SEARCH

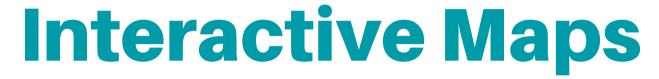

#### Salt Watch Map

- Includes:
  - Salt Watch data from Water Reporter
  - Chloride readings from SOS Chemical
- Filter by date

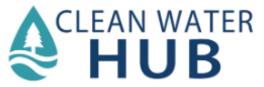

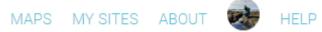

#### Salt Watch Map

Start Date mm/dd/yyyy 📋 End Date mm/dd/yyyy 📋 Filter by Dates

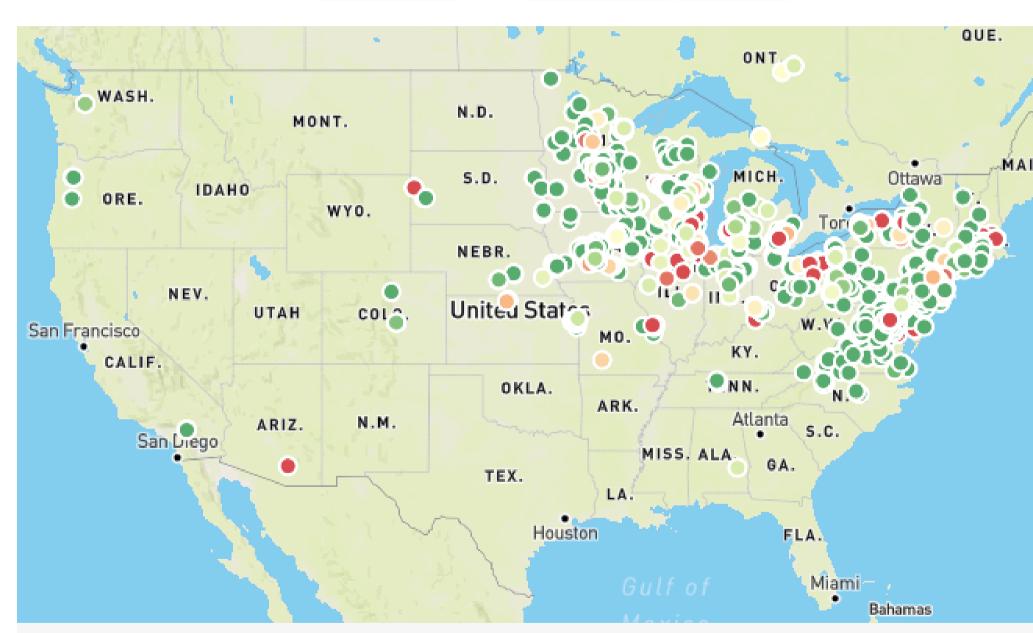

#### Salt Watch

Road salt keeps us safe on roads and sidewalks during the winter months. Towns, cities, businesses, and individuals dump roughly 20 million tons of salt every year. And as snow melts or rain falls, that salt gets washed into our storm drains, our streams, and even into our drinking water. The Izaak Walton League is taking action.

In 2017, a Clean Water Fellow at the Izaak Walton League of America noticed a huge pile of salt left by a salt truck sitting directly next to

# Interactive Maps

#### **Bonus Salt Watch Map**

- www.SaltWatch.org/results
- Includes:
  - Salt Watch data from current season
- Larger dots = more data
- Zoom to individual data points

#### **Salt Watch Results**

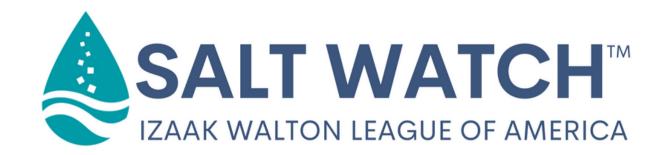

Season 6 of Salt Watch is here! As the Salt Watch community science program spreads across the country, it's also expanding around the year.

Season 6 kicked off in July 2022, and volunteer scientists immediately got to work, submitting findings from Connecticut, Virginia, Michigan and other states. By late December, volunteers had completed 45 percent more chloride tests than at the same time last year.

Below, explore the interactive map of Season 6 results coming in from all over the United States. Click on any dot to see more data. Then, explore more results from previous years.

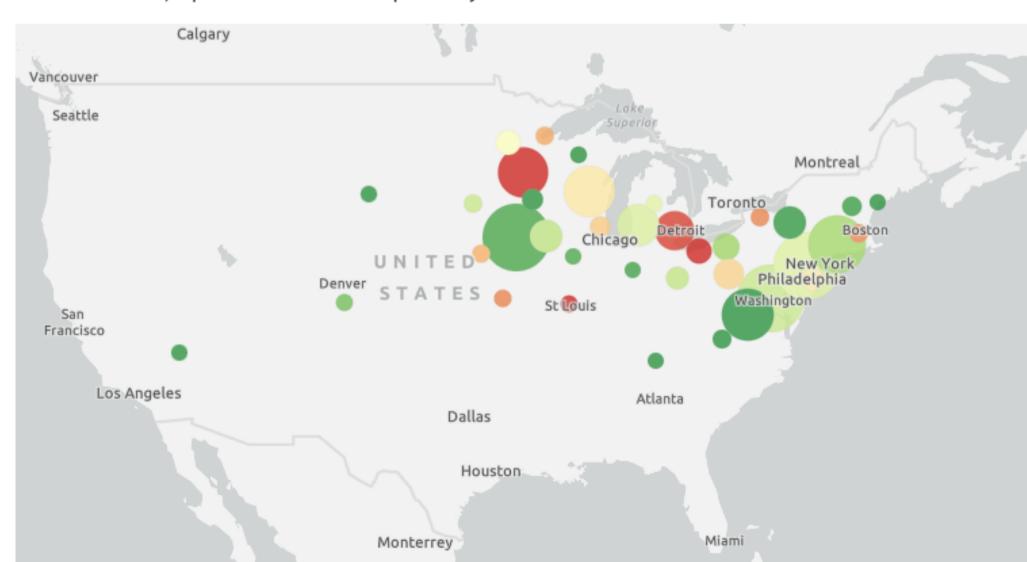

# Interactive Maps

#### **Bonus Salt Watch Map**

- www.SaltWatch.org/results
- Includes:
  - Salt Watch data from current season
- Larger dots = more data
- Zoom to individual data points

#### **Salt Watch Results**

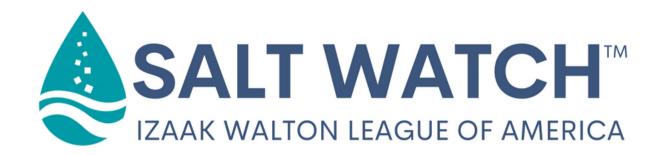

Season 6 of Salt Watch is here! As the Salt Watch community science program spreads across the country, it's also expanding around the year.

Season 6 kicked off in July 2022, and volunteer scientists immediately got to work, submitting findings from Connecticut, Virginia, Michigan and other states. By late December, volunteers had completed 45 percent more chloride tests than at the same time last year.

Below, explore the interactive map of Season 6 results coming in from all over the United States. Click on any dot to see more data. Then, explore more results from previous years.

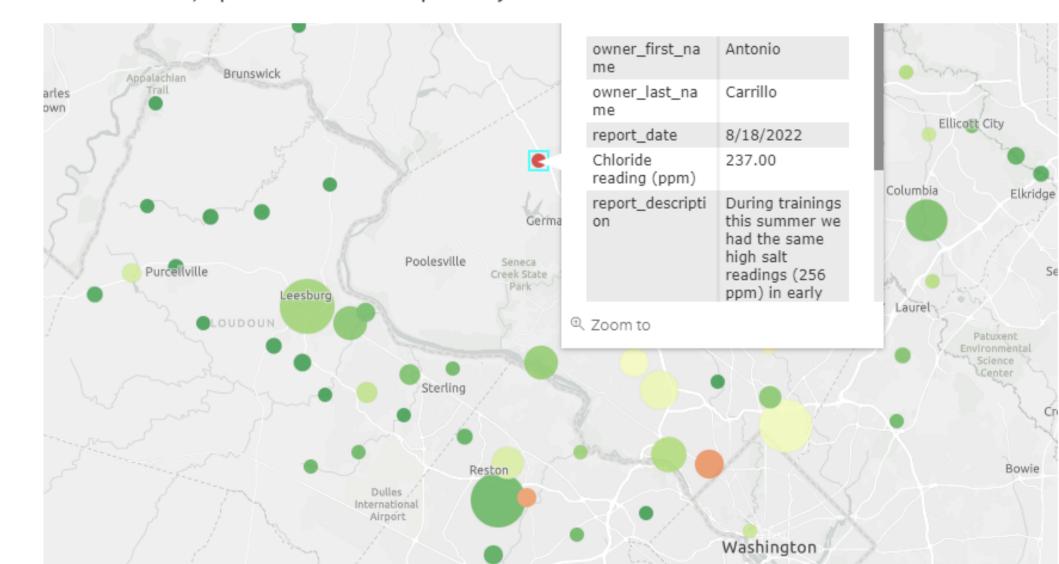

# Interactive Maps

#### **Nitrate Watch Map**

- Includes:
  - Nitrate Watch data
  - Nitrate readings from SOS Chemical
- Filter by date

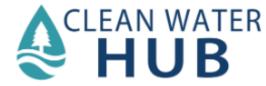

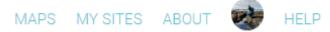

#### Nitrate Watch Map

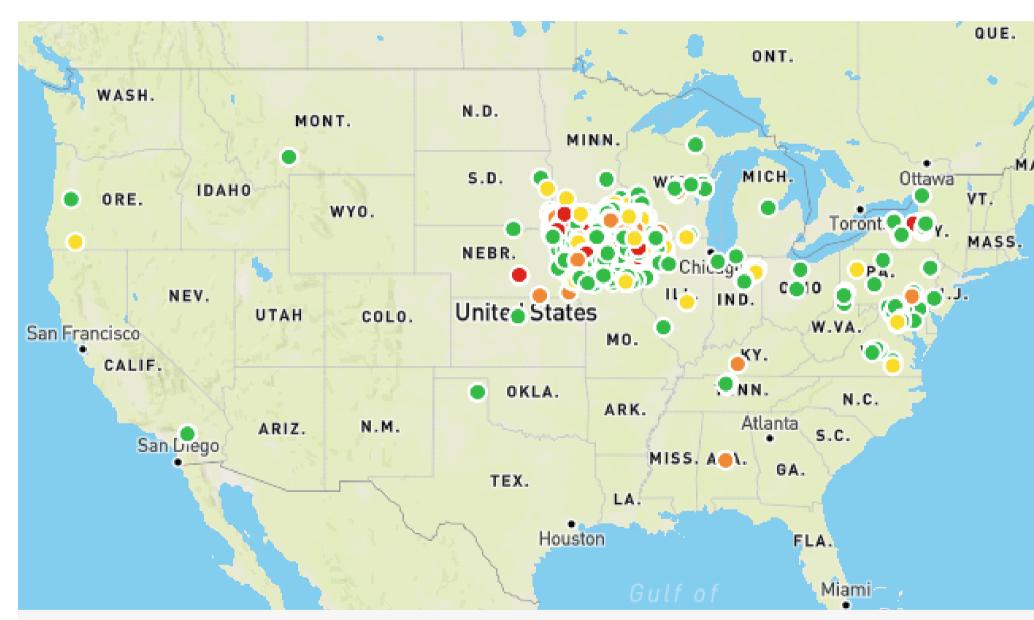

#### Nitrate Watch

Nitrate  $(NO_3^-)$  is a naturally occurring compound and an essential nutrient for plant growth. Unfortunately, human activities produce more nitrogen than natural systems can use. Water containing excess nitrate from sources like fertilizers, manure, and sewage can pose serious problems for the health of humans and the environment.

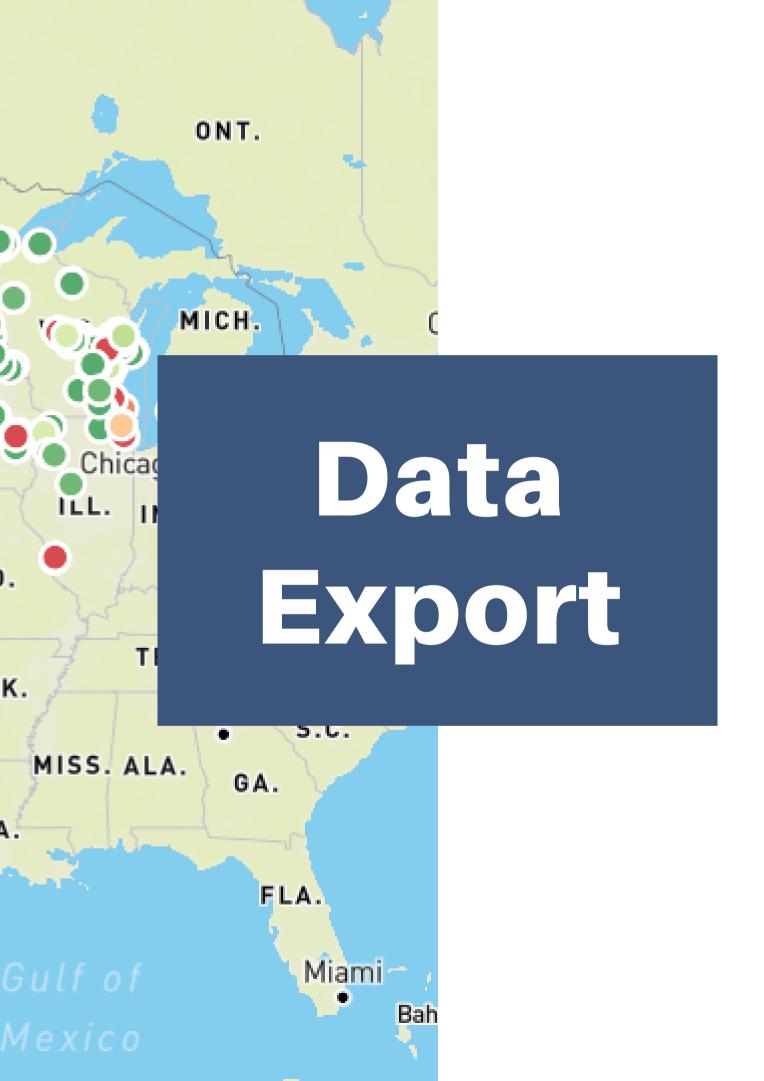

- Export data for...
  - a site
  - an organization
- Export data via...
  - screenshot
  - data download

- Site Data
  - View & Screenshot graphs
  - View all site data
  - View individual readings
- Organization Data
  - Export dataset

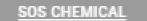

SOS BIOLOGICAL

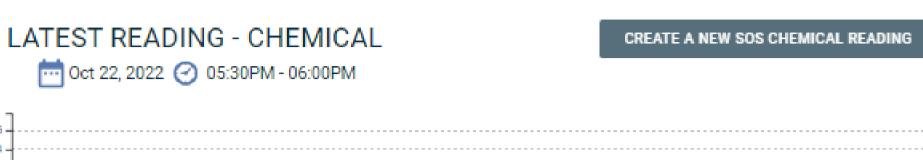

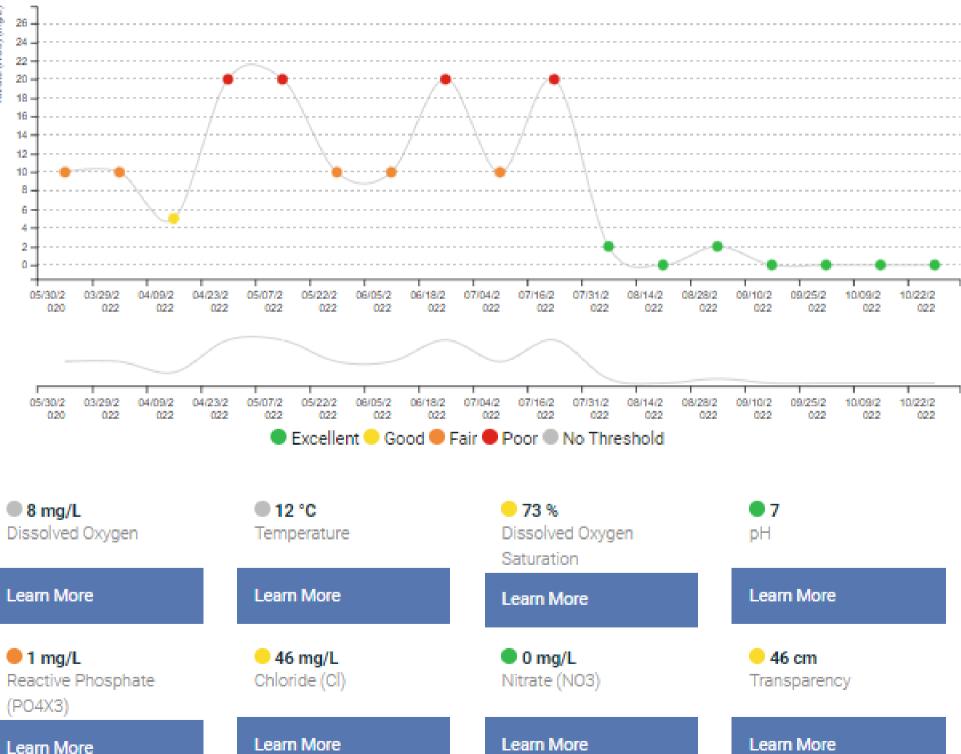

- Site Data
  - View & Screenshot graphs
  - View all site data
  - View individual readings
- Organization Data
  - Export dataset

|      | Survey<br>Date     | Dissolved<br>Oxygen | Dissolved<br>Oxygen<br>Saturation | Water<br>Temperature | pH<br>Units | Chloride | Phosphate | Nitrate<br>n | transparency |
|------|--------------------|---------------------|-----------------------------------|----------------------|-------------|----------|-----------|--------------|--------------|
| VIEW | Oct<br>22,<br>2022 | 8                   | 73                                | 12                   | 7           | 46       | 1         | 0            | 46           |
| VIEW | Oct 9,<br>2022     | 8                   | 75                                | 14                   | 8           | 39       | 0.2       | 0            | 60           |
| VIEW | Sep<br>25,<br>2022 | 6                   | 60                                | 17                   | 8           | 46       | 0.8       | 0            | 60           |
| VIEW | Sep<br>10,<br>2022 | 10                  | 107                               | 20                   | 7           | 39       | 1         | 0            | 60           |
| VIEW | Aug<br>28,<br>2022 | 6                   | 70                                | 24                   | 7           | 33       | 1         | 2            | 24           |
| VIEW | Aug<br>14,<br>2022 | 6                   | 70                                | 24                   | 9           | 33       | 1         | 0            | 60           |
| VIEW | Jul 31,<br>2022    | 10                  | 123                               | 27                   | 9           | 33       | 0.4       | 2            | 60           |
| VIEW | Jul 16,<br>2022    | 8                   | 95                                | 25                   | 9           | 33       | 0.6       | 20           | 32           |
| VIEW | Jul 4,<br>2022     | 8                   | 96                                | 26                   | 9           | 33       | 1         | 10           | 50           |
| VIEW | Jun<br>18,<br>2022 | 6                   | 65                                | 21                   | 9           | 33       | 1         | 20           | 22           |
| VIEW | Jun 5,<br>2022     | 10                  | 110                               | 21                   | 9           | 33       | 0.6       | 10           | 49           |
| VIEW | May                | 42                  | 445                               | 45                   |             | 20       | 0.4       | 10           | 50           |

- Site Data
  - View & Screenshot graphs
  - View all site data
  - View individual readings
- Organization Data
  - Export dataset

#### SOUTH SKUNK RIVER @ 150TH ST CHEMICAL MONITORING DATA

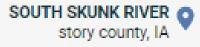

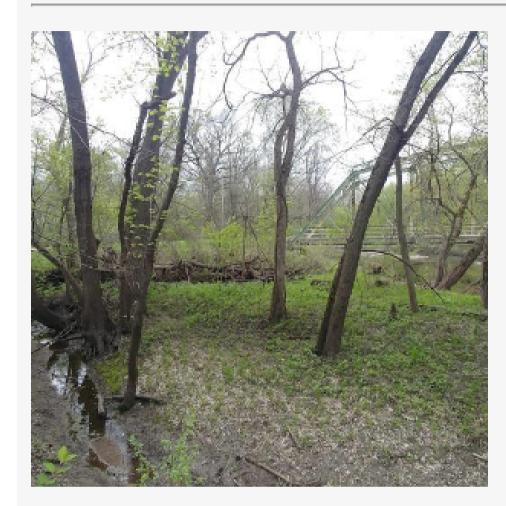

Group Name

Organizations

Description

Sample from Anderson Canoe Access

Other stream Assessment Observation and Notes

oct 22, 2022 O5:30PM - 06:00PM

Created By

No username listed
Last Monitored By

No username listed

#### Weather Conditions

· Sunny Today

: Sunny Yesterday

Day Before Yesterday

#### LATEST READING

■ Excellent ○ Good ● Fair ● Poor ◎ No Threshold

Dissolved Oxygen (mg/L)

8mg/L

Temperature (Degrees Celsius)

12°C

Dissolved Oxygen (%saturation)

73%

pH Units

7pH

Chloride (Cl) (mg/L)

46mg/L

Reactive Phosphate (PO4X3) (mg/L)

1mg/L

Nitrate (NO3) (mg/L)

0mg/L

Transparency (cm)

46cm

- Site Data
  - View & Screenshot graphs
  - View all site data
  - View individual readings
- Organization Data
  - Export dataset

DOWNLOAD SITES AND READINGS

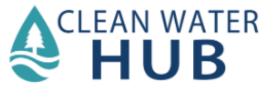

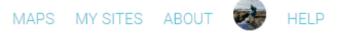

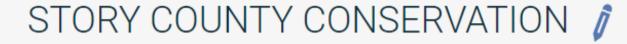

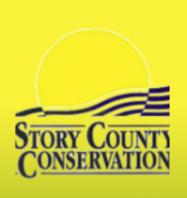

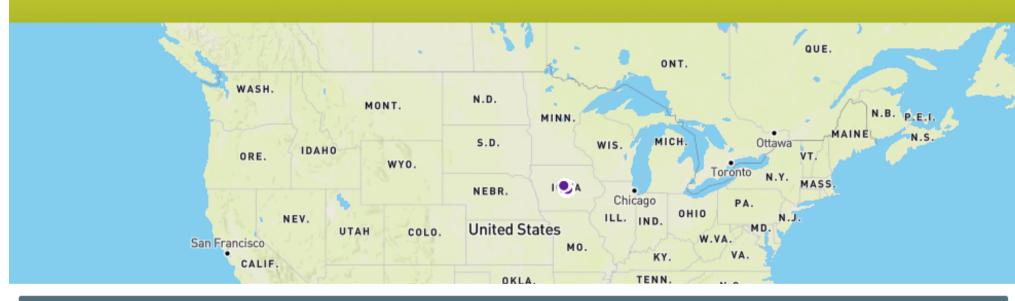

#### JOIN ORGANIZATION

#### ABOUT

Connecting people with nature and improving natural resources – making Story County a great place to live, work, and recreate. Story County Conservation manages more than 3,100 acres of parks and natural areas, including lakes, campgrounds, and trails, and an additional 5,500 acres of roadside habitat through our Integrated Roadside Vegetation Management program. The environmental education staff serves Story County schools and the public with interpretive and informational programs for all ages. Story County Conservation's volunteer program provides volunteer opportunities to individuals and groups interested in making a difference in local natural resources.

56461 180th St. Ames, Iowa 50010

County Conservation

DOWNLOAD SITES AND READINGS

- Site Data
  - View & Screenshot graphs
  - View all site data
  - View individual readings
- Organization Data
  - Export dataset

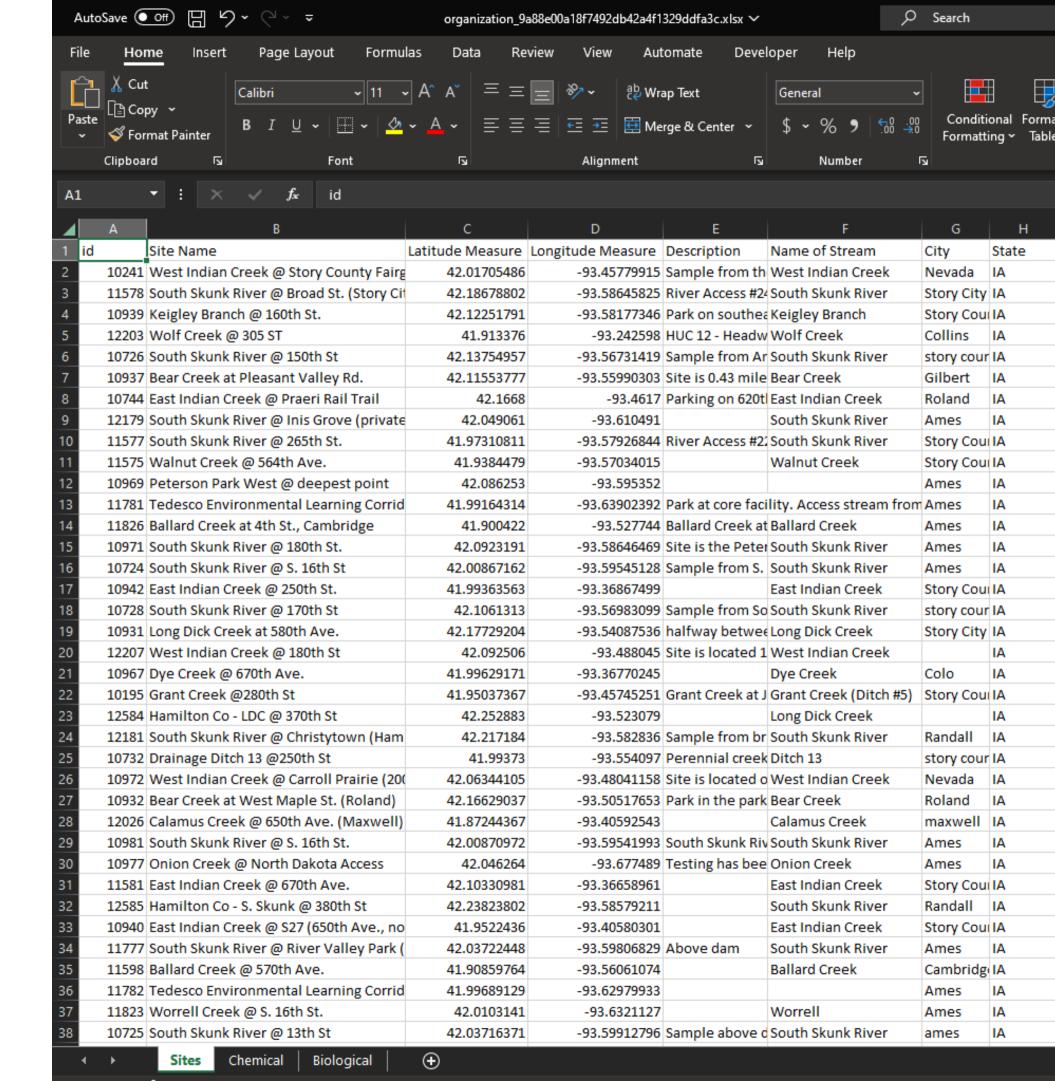

- Site Data
  - View & Screenshot graphs
  - View all site data
  - View individual readings
- Organization Data
  - Export dataset

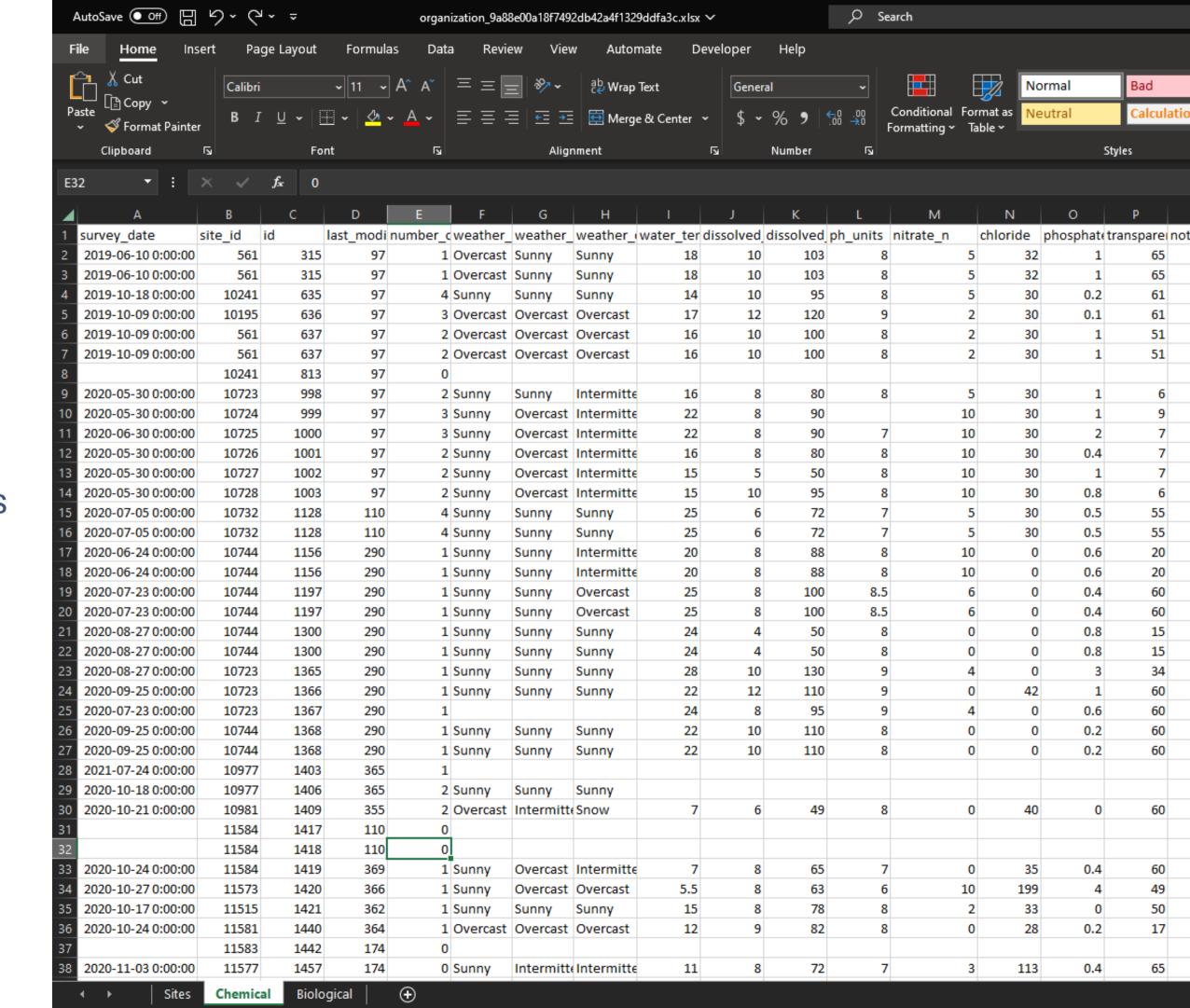

# Taking the the Next Step

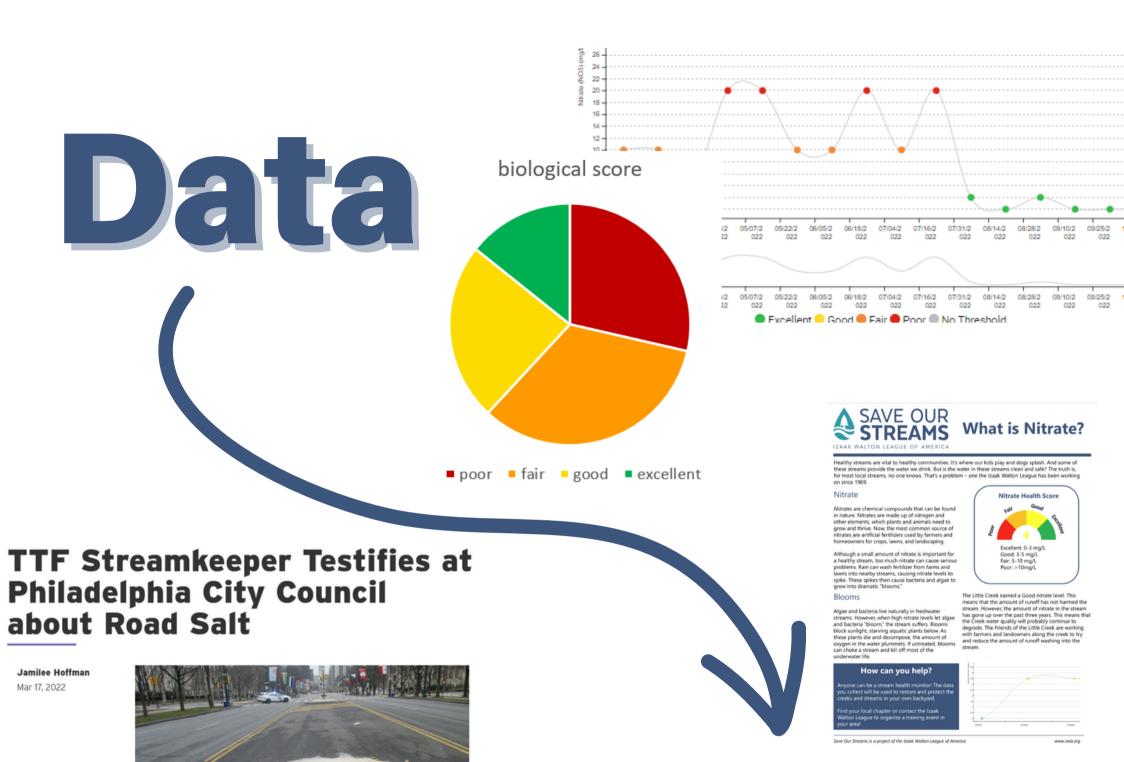

The Machinatan Doct

Opinion: The true cost of salt on the D.C. area's roads

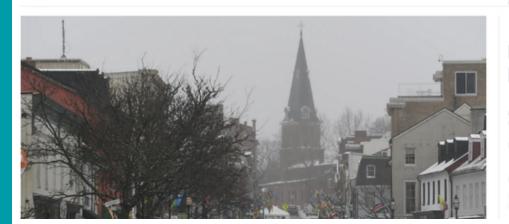

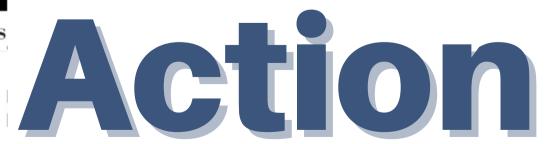

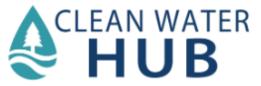

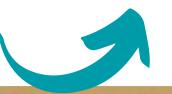

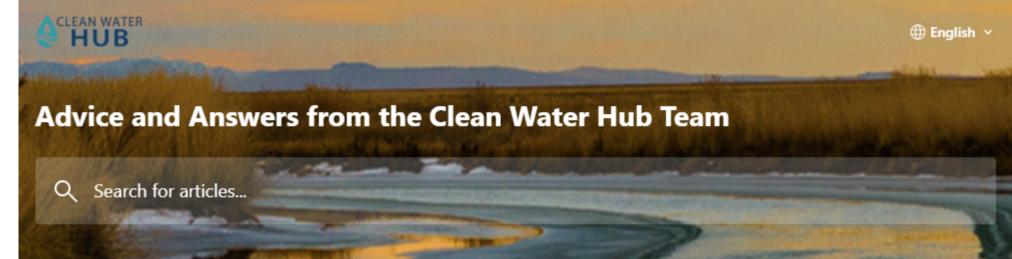

# Resources on the Hub

- Help pages
- Fact Sheets
- Advocacy Guide

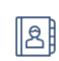

#### Clean Water Hub Basic Users Guide

What you need to know to start entering data

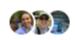

By Samantha and 2 others • 8 articles

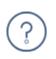

#### **FAQs**

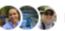

By Samantha and 2 others • 11 articles

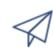

#### Sharing Your Data

Communication and advocacy resources to help you use your water quality data for good!

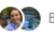

By Samantha and 1 other • 7 articles

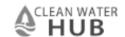

## Resources on the Hub

- Help pages
- Fact Sheets
- Advocacy Guide

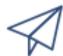

#### **Sharing Your Data**

Communication and advocacy resources to help you use your water quality data for good!

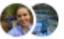

By Samantha and 1 other • 7 articles

#### **Advocacy Guide**

How to take a screenshot

How to add a map from the Clean Water Hub to your website

Send a Letter to the Editor

#### **Fact Sheets**

How to use SOS and VASOS fact sheet templates

**SOS and VASOS Fact Sheet Templates** 

Salt Watch & Nitrate Watch Fact Sheets

## Resources on the Hub

- Help pages
- Fact Sheets
- Advocacy Guide

#### Fact Sheets

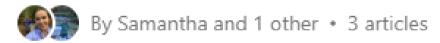

How to use SOS and VASOS fact sheet templates

SOS and VASOS Fact Sheet Templates

Salt Watch & Nitrate Watch Fact Sheets

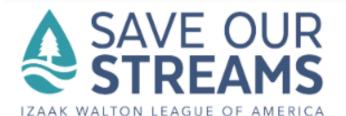

#### What is Nitrate?

Healthy streams are vital to healthy communities. It's where our kids play and dogs splash. And some of these streams provide the water we drink. But is the water in these streams clean and safe? The truth is, for most local streams, no one knows. That's a problem – one the Izaak Walton League has been working on since 1969.

#### Nitrate

Nitrates are chemical compounds that can be found in nature. Nitrates are made up of nitrogen and other elements, which plants and animals need to grow and thrive. Now, the most common source of nitrates are artificial fertilizers used by farmers and homeowners for crops, lawns, and landscaping.

Although a small amount of nitrate is important for a healthy stream, too much nitrate can cause serious problems. Rain can wash fertilizer from farms and lawns into nearby streams, causing nitrate levels to spike. These spikes then cause bacteria and algae to grow into dramatic "blooms."

#### **Blooms**

Algae and bacteria live naturally in freshwater streams. However, when high nitrate levels let algae and bacteria "bloom," the stream suffers. Blooms block sunlight, starving aquatic plants below. As these plants die and decompose, the amount of oxygen in the water plummets. If untreated, blooms can choke a stream and kill off most of the underwater life.

#### How can you help?

Anyone can be a stream health monitor! The data you collect will be used to restore and protect the creeks and streams in your own backyard.

Find your local chapter or contact the Izaak Walton League to organize a training event in your area!

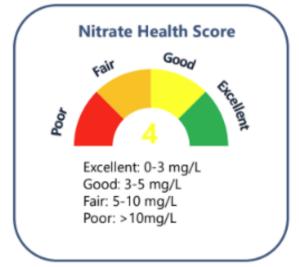

The Little Creek earned a Good nitrate level. This means that the amount of runoff has not harmed the stream. However, the amount of nitrate in the stream has gone up over the past three years. This means that the Creek water quality will probably continue to degrade. The Friends of the Little Creek are working with farmers and landowners along the creek to try and reduce the amount of runoff washing into the stream.

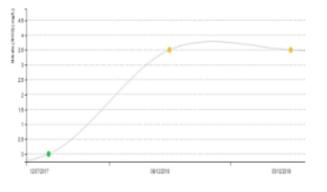

Save Our Streams is a project of the Izaak Walton League of America

www.iwla.org

## Resources on the Hub

- Help pages
- Fact Sheets
- Advocacy Guide

### Be a Smart Salter Once you put salt down, it

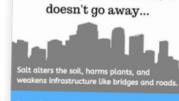

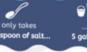

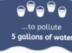

#### Safe winter driving is easy as 1-2-3

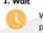

Wait to allow time for plowing and deicing.

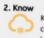

Know the current road conditions before you

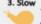

Travel slowly and use caution on the roads.

#### Reduce your salt use to protect our water!

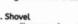

Clear snow from sidewalks and driveways before it turns to ice. The more snow you remove, the less salt you'll have to use - and the more effective it will be!

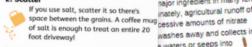

#### up the extra so you can reuse it for later storms - and prevent it from washing away.

lt doesn't work when the pavement temperature is 15 degrees or lower. Switch to sand or use a different deicer that works at low temperatures.

Once the salt has done its job, sweep

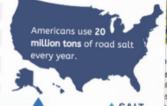

WATCH

## Nitrates and Algae

he environment, and economic stability. Luckily, Nitrate Watch gives you the abil pollution in the waterways you care about.

#### SARY NUTRIENT TO POLLUTION PROBLEM

are an important nutrient for plant growth najor ingredient in many fertilizers. nately, agricultural runoff often washes away and collects in e waters or seeps into

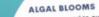

When exposed to excess nitrate, all utilize the nutrient and explode in population, forming an algal bloom The rapid growth and decay of algaof a cascade of effects, including:

 Lack of oxygen and available for causes fish kills and dead zor Release of toxins like microc threatens wildlife, pets and hur

 Film of scum impacts recreati businesses, and property valu Raises treatment costs for di

NITRATE

**WATCH** 

IN NITRATE WATCH ant to learn more about nitrate illution in your community? sit nitratewatch.org to request our free nitrate test kit!

Human activities have led to elevated levels of nitrate in many public water systems and private wells. The impact of nitrates on human health is an area of ongoing research, but there are several health risks that are known to be linked with nitrates in drinking water

Nitrates in Drinking Water

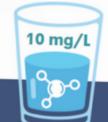

#### DRINKING WATER STANDARD

The drinking water standard for nitrates is 10 mg/L, as established by the Environmental Protection Agency in the 1990s. However, current research suggests that exposure to nitrate levels below 10 mg/L can lead to increased health risks

#### WELL WATER ISN'T TESTED

Private wells are not regulated by the EPA. Well users are responsible for testing their own water. Most states end testing at least once every other year.

#### HEALTH CONCERNS

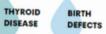

COLON CANCER

BLUE BABY SYNDROME (METHEMOGLOBINEMIA)

#### WHAT TO DO

If your drinking water contains nitrate levels above 10 mg/L, take the following steps: · Contact your local health department.

- Obtain drinking water from a safe source, such as bottled water. Boiling water will not remove nitrate.
- Consider drilling a new well or installing a reverse osmosis, ion exchange, or distillation water filtration system.

#### JOIN NITRATE WATCH

Want to find out how much nitrate is in your water? Visit nitratewatch.org to request your free nitrate test ki

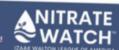

## **HEALTHY SOIL, CLEAN WATER**

Soil health and water quality go hand in hand. Healthy soil contains an ecosystem of bacteria, fungi, and microbes that help plants to thrive. These organic components create pores, allowing the soil to soak up water like a sponge.

Luckily, there are solutions! Soil life suffers when it is plowed, sprayed, fed a steady diet of chemical fertilizer, or limited to just one or two crops. When soil health is threatened, water quality is too.

Read on to discover some of the regenerative practices that benefit farmers, soil health, & water quality.

#### LOW OR NO TILL

Tilling can destroy beneficial fungi and increase erosion. "No-till" and conservation tillag leave plant material on the surface to protect the soil from erosion, improve water retention and feed soil microbes.

Planting additional crops beyond corn and soybeans helps to feed a diversity of soil fungi and bacteria and break up pest and disease cycles. Like cover crops, extende rotation retains soil and nutrients on the field, all while increasing yields and making a profit.

#### COVER CROPS

Cover crops nourish microbes, soak up nutrients, and hold the soil in place when it would otherwise be bare after crops are harvested. Farmers who use cover crops enjoy improved soil health, decreased soil compaction and erosion, and up to 50% reduction in nitrogen runoff.

#### **EXTENDED CROP ROTATION**

The Izaak Walton League advocates for policies and programs that improve water quality for all Americans by helping farmers and ranchers restore the health of their soils.

o learn more about this work, visit iwla.org/soi

## **Nutrient Pollution**

cation (n): the process by which a body of water be by excessive nutrients, especially nitrogen and phos

on is caused by nutrient pollution which may come from unoff, wastewater discharge, industrial operations, or stormw

ion sets off a cascade of cts, illustrated below.

- When the algae dies, it
- The lack of oxygen creat dead zone, where aquat wildlife and plants struct

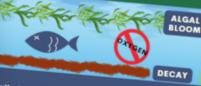

out nitrate pollution near you?
I to request your free nitrate test kit!

### The contamination of surface water and drinking water with nitrate is dangerous to human

health and harmful to the environment. But what is the economic impact of nitrate pollution?

The Cost of Nitrate Pollution

### WATER TREATMENT COSTS

When nitrate is present in drinking water sources, water utilities must remove the excess to meet the EPA standard. Specialized nitrate removal infrastructure is required, which is expensive to install and operate.

#### with nitrate pollution - like thyroid disease, birth defects, and some cancers - are costly to treat.

\$\$\$

#### IMPACT ON THE FISHING INDUSRTY

Algae blooms that harbor toxic cyanobacteria can contaminate fish and shellfish, meaning the commercial fishing industry suffers.

learn about nitrate pollution and how you can help protect

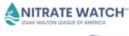

Unsightly and dangerous algae blooms iffect the value of waterfront property.

**DECLINING PROPERTY VALUES** 

#### LOSS IN RECREATION

Nitrate pollution can lead to unsightly and dangerous algae blooms. It makes sense activities, like fishing and paddling.

MEDICAL COSTS

Health conditions associated

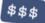

ESTIMATED U.S. **\$210 BILLION/YEAR** 

. Sobota, D. J., Compton, J. E., McCrackin, M. L., & Singh, S. (2015). Cost of reactive nitrogen release from hi

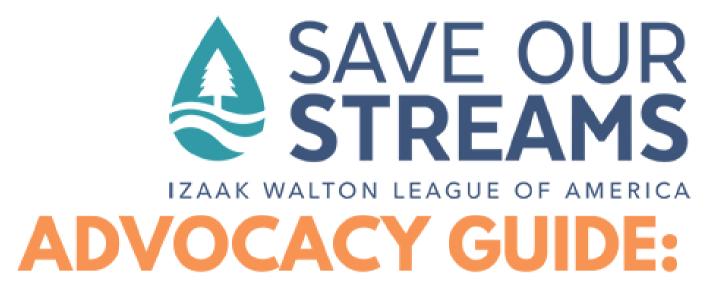

## Resources on the Hub

- Help pages
- Fact Sheets
- Advocacy Guide

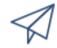

## **Sharing Your Data**

Communication and advocacy resources to help you use your water quality data for good!

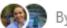

By Samantha and 1 other • 7 articles

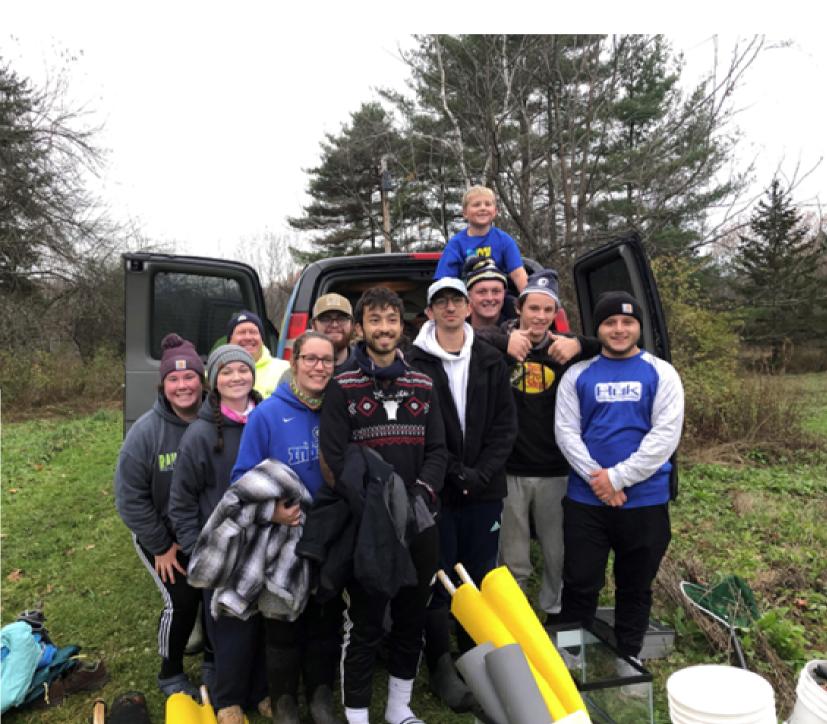

## Resources on the Hub

- Help pages
- Fact Sheets
- Advocacy Guide

## **CONTENTS**

| Advocating for Clean Water | 1  |
|----------------------------|----|
| Identifying Your Problem   | 2  |
| Using Your Data            | 6  |
| Understanding Needs        | 8  |
| Identifying Asks           | 14 |
| Building Partnerships      | 16 |
| Taking Action              | 19 |
| Success Stories            | 23 |
| Looking Ahead              | 27 |
| Additional Resources       | 28 |

## **Share the Hub**

- Share the Hub with...
  - Organizations/groups that can use it for data storage
  - Likeminded groups that can use data to advocate for clean water

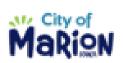

City of Marion City of Marion, Iowa

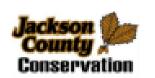

### Jackson County Conservation (lowa)

Jackson County Conservation provides outdoor recreation and education opportunities and encourages the development and conservation of natural

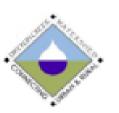

Black Hawk Soil and Water Conservation District

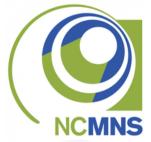

North Carolina Museum of Natural Sciences

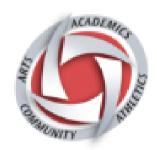

Houston Public Schools

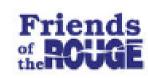

## Friends of the Rouge

Friends Friends of the Rouge (FOTR) is a nonprofit 501(c)(3) organization that was founded in 1986 to raise awareness about the need to clean up the Rouge River in southeast Michigan.

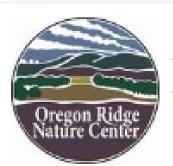

## Oregon Ridge Park and Nature Center

Oregon Ridge Park contains 1,100 acres of forests, meadows, streams and grassy park play areas. The park has two streams that border it, Baisman Run to the south and Oregon Branch to the Northeast. Both streams provide water for drinking to

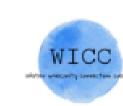

## Water Insecurity Correction Coalition (WICC)

Water Insecurity Correction Coalition, Inc. (WICC) advocates for and directly aids and advocates for residents of water-insecure communities in the U.S. through fundraising development, grassroots

# Participate in Public Outreach

- Find the opportunities that fit:
  - Farmers markets
  - Festivals
  - Fairs
  - Earth Day celebrations
  - o and more!
- Need supplies? We may be able to help!
  - Email <u>sos@iwla.org</u>

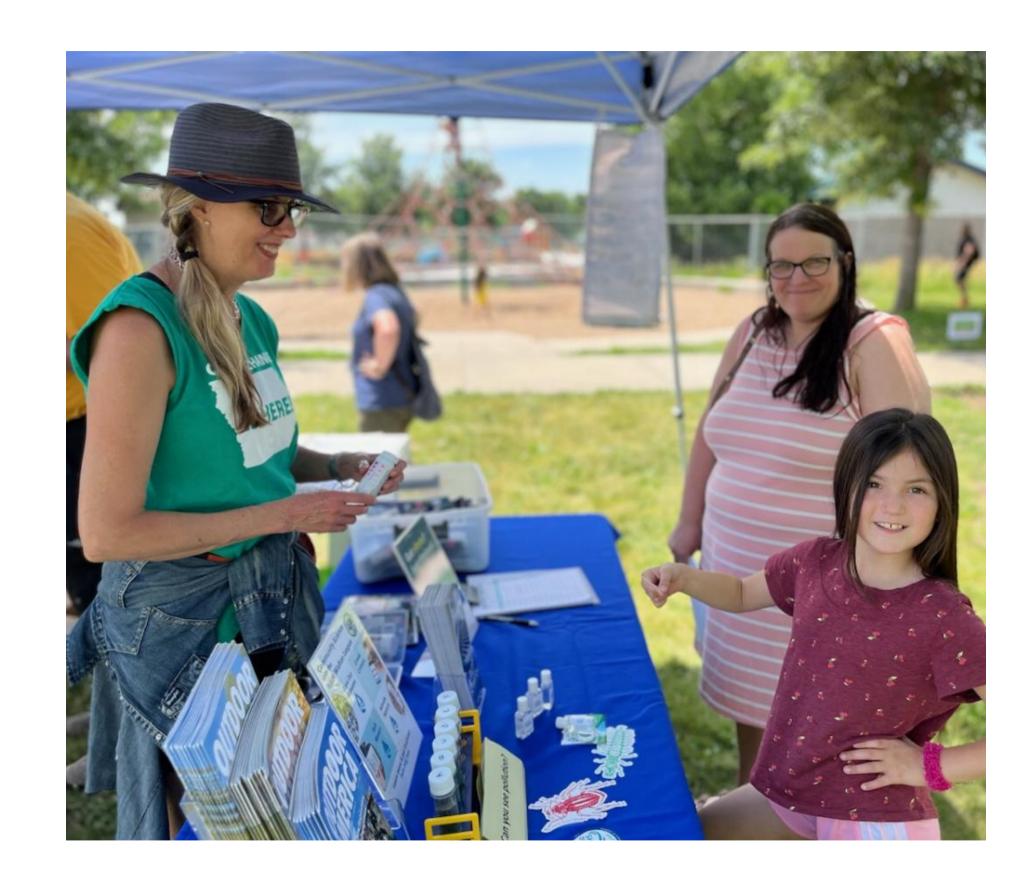

## **Attract Media Interest**

- Letters to the Editor
- Press releases
- Data AND the act of collecting data are both newsworthy

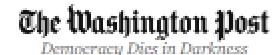

LOCAL OPINIONS

## Opinion | The true cost of salt on the D.C. area's roads

By Karl Van Neste

January 19, 2022 at 2:46 p.m. EST

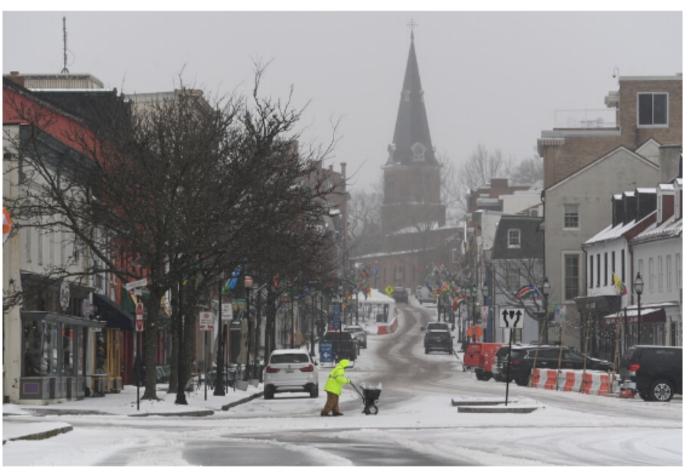

An Annapolis city employee spreads salt on the downtown sidewalks as a slow-moving winter storm dumped snow and ice across the region in February 2021. (Jonathan Newton /The Washington Post)

A Sha

Comment 56

Karl Van Neste is a vice president of the Muddy Branch Alliance. He lives with his family in Gaithersburg.

Winter is fully upon us, and we are bracing for ice and snow <u>Thursday</u> and possibly <u>this weekend</u>. We should become aware of the problems associated with salt use on our roads and sidewalks.

Salt is a convenient substance to use on slippery roads and sidewalks because it is cheap and somewhat effective in melting ice. It turns out that "cheap" is a big problem. Because salt is so cheap, we tend to throw it assembles on our streets, drivewers, storefronts and sidewalks.

## Communicate with decision makers

- Neighborhood association
- City council
- DNR/DEQ regional office
- Legislators
- Pay attention to legislation/rule-making that impacts water quality

# TTF Streamkeeper Testifies at Philadelphia City Council about Road Salt

Jamilee Hoffman

Mar 17, 2022

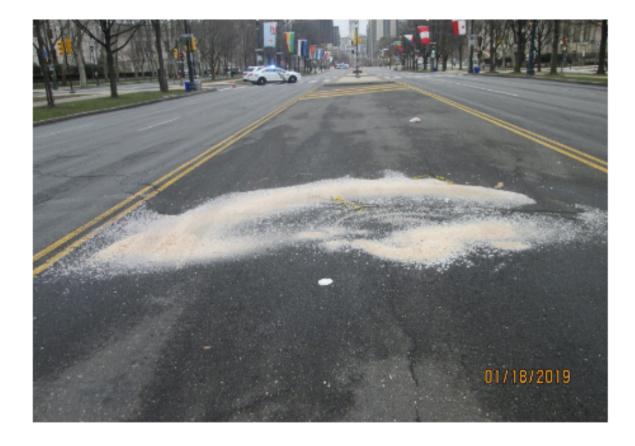

Testimony for City Council Hearing on Issues Around Road Salting

These past few months, we've paid a lot of attention to the impact of road salt on our waterways. Working with partners, we have been successful at raising the profile of this critical issue with the media, elected officials, and citizens. We're proud that Philadelphia City Councilman Isaiah Thomas, Chair of the Streets and Services Committee, reached out to us to share comments and that Geoffrey Selling, TTF Streamkeeper, testified at this hearing on our behalf.

March 10, 2022 at 1:00PM

Testimony by Geoffrey Selling, 514 E. Durham St., Philadelphia 19119

H: 215-248-5998 C: 215-360-5708 gselling@germantownfriends.org

Good afternoon Councilman Thomas and members of the Streets and Services Committee:

## **Get to Know Your Watershed**

- AND its polluters
- upstream & downstream monitoring can pinpoint a pollution problem

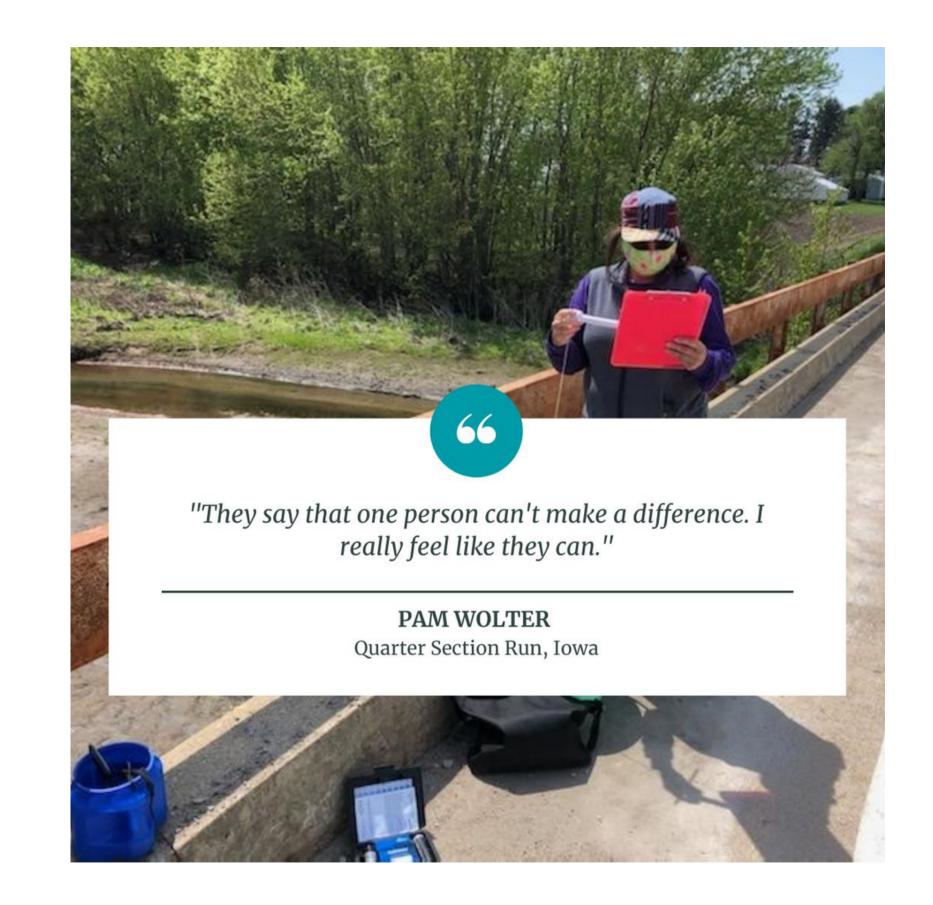

# Add monitoring to existing events

- River clean-ups
- Fishing programs
- Youth activities
- Any programming near water!

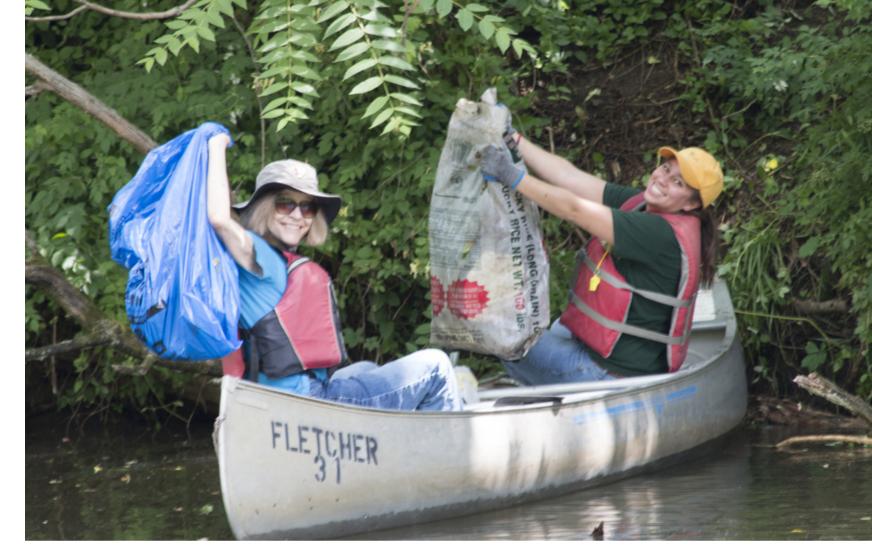

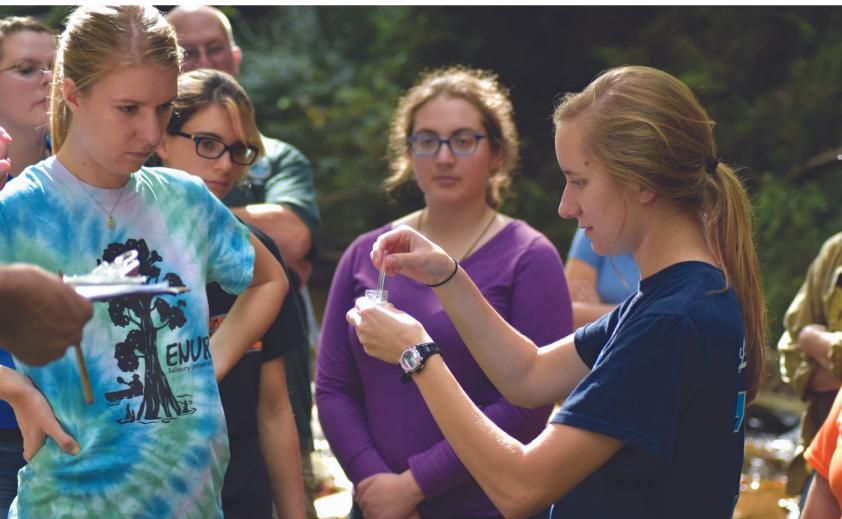

## Organize a Snapshot

- Sample many locations at the same time for a view of water quality across your area
- Great way to introduce new volunteers to monitoring
- Newsworthy!

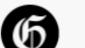

News

nvironment

ood & Drink

hotos & Videos

Obituaries

HOME / NEWS / ENVIRONMENTAL NEWS

## Conservation group hosts its first-ever 'snapshot' of Cedar River nitrate levels

Izaak Walton League led the efforts, collaborating with Cedar Rapids city staff

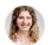

Brittney J. Miller

May. 24, 2023 6:00 am, Updated: May. 24, 2023 11:41 am

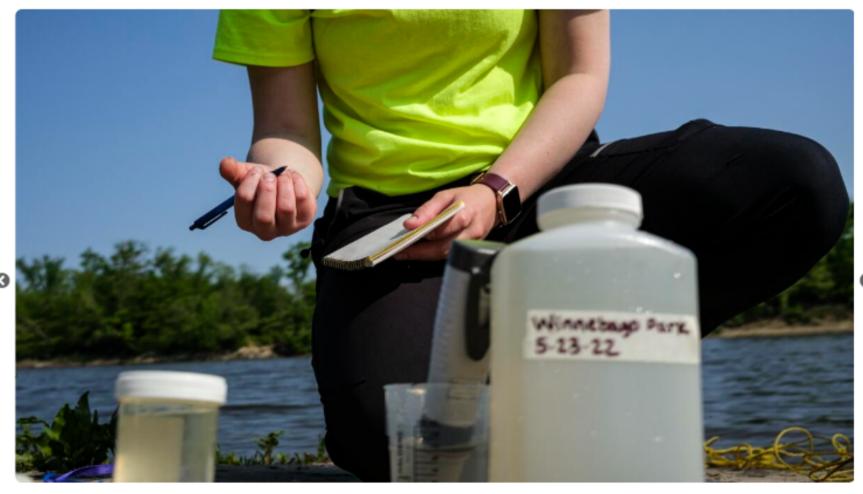

City of Cedar Rapids water quality analyst Candice Kucera records notes after testing a water sample at Winnebago Park in Cedar Rapids, Iowa on Tuesday, May 23, 2023. (Nick Rohlman/The Gazette)

•

CEDAR RAPIDS — In the cool morning air, Candice Kucera walked to the edge of a small pier jutting out from Cedar Rapids'

Mohawk Park into the Cedar River. She grasped a small bucket-like container in one hand, tied to a rope she held in her other palm.

In one fluid motion, she launched the container into the air. It landed with a splash. Hand over hand, she pulled it back to the pier with the rope — and was rewarded with a full bucket of river water for her efforts.

Kucera — a city of Cedar Rapids water quality analyst — stood on the pier with several other city staffers and members of the conservation organization the Izaak Walton League. Together, the group participated Tuesday in the league's first-ever "clean water snapshot" of nitrate levels in the Cedar River.

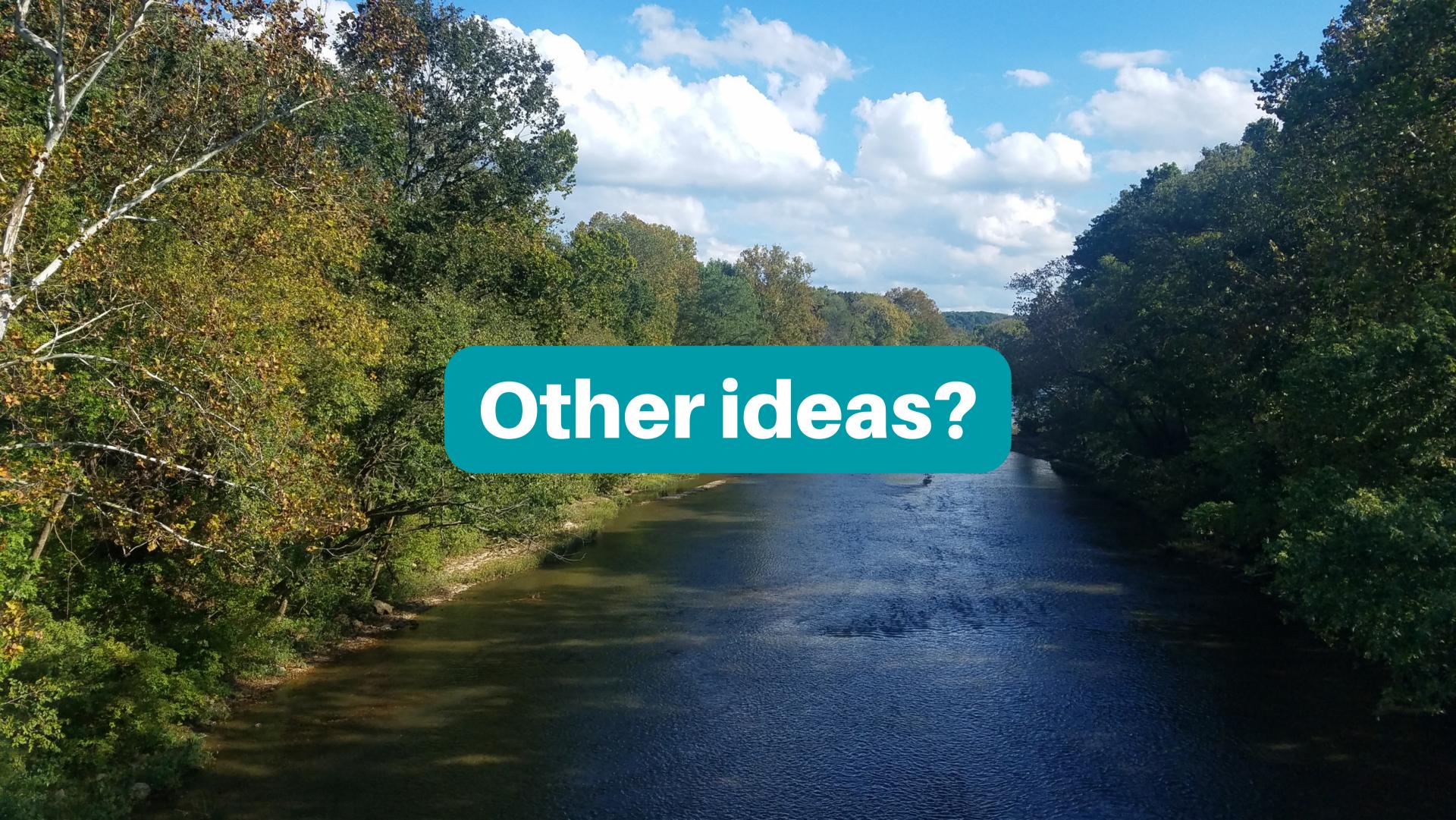

## CLEAN WATER IZAAK WALTON LEAGUE OF AMERICA QUE. ONT. N.D. MONT. місн. S.D. WYO. NEBR. United States UTAH COLA. MO. KY. TENI OKLA. N.C ARK. Atlanta N.M. ARIZ. S.C. MISS. ALA. TEX. LA. Houston FLA. Miami Bahamas Mexico

## Questions?

## **Heather Wilson**

Midwest Save Our Streams Coordinator hwilson@iwla.org